# Cálculo financiero aplicado (Un enfoque profesional)

# Guillermo López Dumrauf

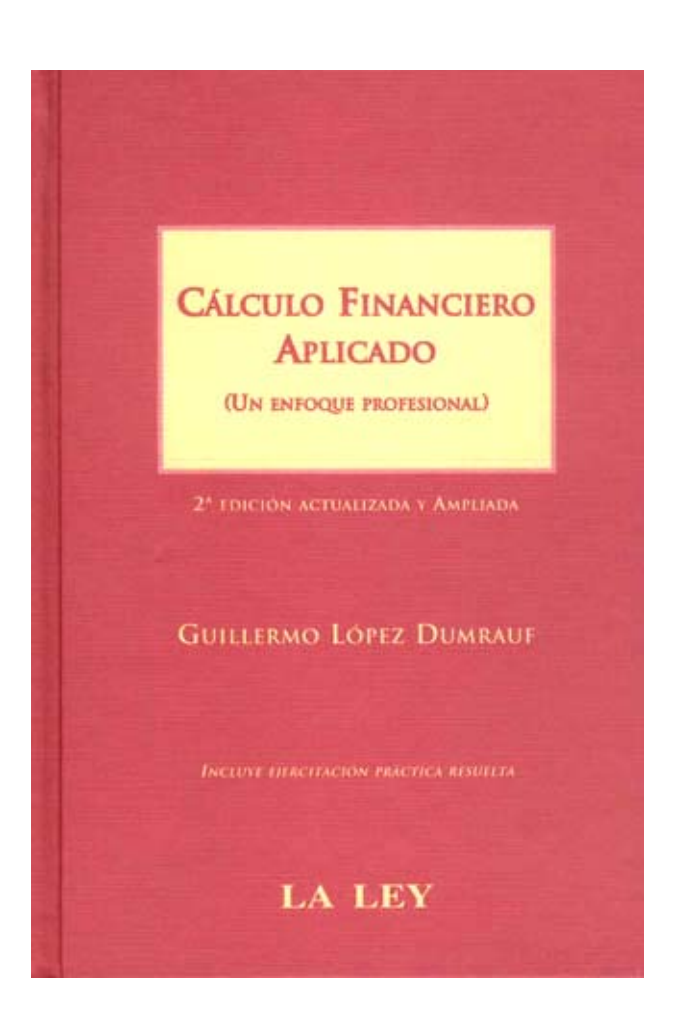

Editorial La Ley

2da. edición actualizada y ampliada Buenos Aires, 2006

ISBN 987-03-0882-1

Este material se utiliza con fines exclusivamente didácticos

# **CAPÍTULO 10. TÉCNICAS DE EVALUACIÓN DE PROYECTOS DE INVERSIÓN**

*"Cuando puedes medir aquello de lo que hablas, y expresarlo con números, sabes algo acerca de ello; pero cuando no lo puedes medir, cuando no lo puedes expresar con números, tu conocimiento es pobre e insatisfactorio: puede ser el principio del conocimiento, pero apenas has avanzado en tus pensamientos a la etapa de ciencia"*

> William Thomson Kelvin (1824-1907). Matemático y físico británico

# **INTRODUCCIÓN**

Las decisiones de inversión son las más importantes en las finanzas corporativas. Piense que son los activos los que tienen capacidad de generar rendimientos; por lo tanto, para incrementar la riqueza de los accionistas, la compañía debe invertir en aquellos activos que sean capaces de crear valor. La inversión en maquinarias, naves industriales, equipos y activos de trabajo requiere de una planificación y una evaluación de las bondades de ésta. Esto es lo que entendemos por "evaluación de proyectos" y en una definición más amplia nos referimos al "presupuesto de capital".

El presupuesto de capital es importante porque hace a la *alocación* eficiente de los recursos: para crear valor debemos invertir en aquellos proyectos cuyo rendimiento superan el costo del capital necesario para llevarlos a cabo. Cuando la compañía consigue hacerlo, entonces incrementa la riqueza de los accionistas. En este capítulo describimos los métodos utilizados para medir la rentabilidad de la inversión, ponderando las virtudes y defectos de cada uno y también no referimos a algunos problemas de interpretación que suelen aparecer en las evaluaciones de proyectos.

Es importante destacar una regla en la evaluación de proyectos: la bondad de una inversión es evaluada prescindiendo de cómo es financiada, para poder juzgar el mérito del negocio; un negocio es bueno o malo, el financiamiento no debe cambiar esto. Por lo tanto, la descripción que realizamos de los métodos de evaluación de proyectos suponen inversiones que se realizan con capital propio.

Hasta fines de los años cincuenta, los primeros métodos para la evaluación de proyectos de inversión se basaban en resultados que proporcionados por las cifras de los libros de contabilidad y no tenían en cuenta el valor tiempo del dinero. Estos métodos calculaban una tasa de ganancia contable a partir de ratios que relacionaban categorías del estado de resultados y los balances. Una medida alternativa, que comenzó a utilizarse un poco después, es el Período de Recupero de la Inversión (*Payback*). Examinaremos primero los métodos contables y el *Payback*, describiendo sus alcances y limitaciones para luego concentrarnos en los métodos que los analistas –insatisfechos con las respuestas que brindaban los métodos anteriores– comienzan a usar a partir de los 50 los que hoy podríamos denominar "métodos tradicionales" como el Valor Actual Neto (VAN), la Tasa Interna de Retorno (TIR) el Período de Recupero Descontado, el índice de Rentabilidad y más recientemente, la Tasa Interna de Retorno Modificada.

Después de leer este capítulo, usted debería ser capaz de:

- Distinguir entre los principales métodos financieros para la evaluación de proyectos de inversión, conocer sus alcances y limitaciones.
- Señalar algunos inconvenientes que pueden aparecer cuando se utiliza el método de la tasa interna de retorno y como podemos solucionarlo.
- Explicar por qué el VAN es considerado académicamente como el mejor método.
- Explicar cómo la TIR modificada constituye una versión mejorada de la TIR y puede ser un digno competidor del VAN en algunas circunstancias donde la regla directa de la TIR falla.

# **10.1. LA TASA DE RENDIMIENTO CONTABLE**

A partir de la información que suministran los libros de contabilidad, los analistas han utilizado una serie de medidas de rentabilidad sobre el capital invertido, que van desde simples ratios que relacionan alguna categoría de ganancias obtenida del estado de resultados con alguna medida de la inversión inicial obtenida a partir de la información del balance. No existe una medida única, también se utilizan promedios para las mismas categorías, y algunas versiones más refinadas proponen discriminar cuáles resultados son operativos y cuál es el capital operativo que lo ha generado, a los efectos de certificar la relación "resultado del proyecto-inversión del proyecto"[\(1\)](#page-2-0). La razón del uso de la tasa de ganancia contable es sencilla: puede calcularse a partir de las cifras que proporcionan los estados financieros proyectados y es fácil de comunicar, teniendo en cuenta lo familiar que resulta una medida del tipo "rentabilidad sobre el capital invertido".

Una medida conocida es la tasa de rendimiento contable que consiste en dividir el beneficio medio esperado de un proyecto, después de amortizaciones e impuestos, por el valor promedio contable de la inversión:

# *Utilidad neta promedio*   $TRC =$ —— *Inversión media*

Se hace referencia a una "inversión media" pues debido ala depreciación, el capital invertido disminuye a medida que transcurre la vida útil del proyecto. Como dijimos, la ventaja de este método radica en su facilidad, ya que utiliza cuentas de resultados provisionales o proyectados.

La tasa de rendimiento contable tiene otras acepciones. Por ejemplo, a veces se calcula como un cociente entre el resultado operativo menos impuestos y el capital empleado, que es la suma del capital de trabajo y los activos fijos netos invertidos $^{(2)}$  $^{(2)}$  $^{(2)}$ .

De esta forma se elimina el efecto de la estructura de capital que aparecía en la medida anterior, pues la utilidad neta es afectada por el pago de los intereses de la deuda, y en consecuencia se produce un ahorro fiscal a partir de la decisión de financiamiento. Recuerde que el mérito de un proyecto siempre debe evaluarse prescindiendo de la decisión de financiamiento; esto es, el proyecto será bueno o malo independientemente como se lo financie.

Las principales desventajas de las medidas de rentabilidad contable son:

- No considera el valor tiempo del dinero, ya que no tiene en cuenta el hecho de que un peso del presente vale más que un peso del futuro
- Es afectada por las convenciones contables: no trabaja con el flujo de efectivo, sino con beneficios contables, que pueden ser muy diferentes y son afectados por las convenciones contables.

Las limitaciones de la tasa de rendimiento contable pueden apreciarse claramente en la tabla 10.1 donde tenemos tres proyectos A, B y C que tienen la misma utilidad neta promedio y como la inversión es de \$6.000 en los tres casos, tienen la misma tasas de rentabilidad contable, que calculamos como la utilidad neta promedio (3000/3) dividida la inversión neta promedio<sup>[\(3\)](#page-2-2)</sup> (5.000 + 4.000 + 1.000)/3, que comienza en 6.000 y se va depreciando hasta llegar a 0:

$$
TRC = \frac{1.000}{3.000} = 33,33\%
$$

<span id="page-2-0"></span> <sup>(1)</sup> El método EVA® de la firma Stern&Stewart de Nueva York establece una medida llamada ROIC (resultado operativo ajustado por impuestos / Capital empleado).

<span id="page-2-1"></span> $^{(2)}$  No debe confundirse la tasa de ganancia contable con el ROA (utilidad neta/activo total), que representaba una medida de rentabilidad de corto plazo calculada con datos históricos. La tasa de ganancia contable se calcula a partir de datos proyectados para varios años.

<span id="page-2-2"></span> $^{(3)}$  Si la inversión comienza con \$6.000 y al final del año por la depreciación en línea recta es de \$4.000, consideramos una inversión neta en el primer año de \$5.000, en el segundo de \$ 3.000 y en el último de \$ 1.000

Sin embargo, si bien el flujo de efectivo acumulado es igual en los tres casos (9.000) no vuelve con la misma rapidez: el proyecto A devuelve 4.000 el primer año, 3.000 el segundo y 2.000 el tercero. Si tenemos en cuenta la regla del valor tiempo del dinero, A es el mejor proyecto, luego sigue C y B se ubica en el último lugar.

|            |                 | Año 1 | Año 2 | Año 3 | <b>Total</b> |
|------------|-----------------|-------|-------|-------|--------------|
| Proyecto A | Flujos de fondo | 4.000 | 3.000 | 2.000 | 9.000        |
|            | Utilidad neta   | 2.000 | 1.000 |       | 3.000        |
| Proyecto B | Flujos de fondo | 2.000 | 3.000 | 4.000 | 9.000        |
|            | Utilidad neta   |       | 1.000 | 2.000 | 3.000        |
| Proyecto C | Flujos de fondo | 3.000 | 3.000 | 3.000 | 9.000        |
|            | Utilidad neta   | 1.000 | 1.000 | 1.000 | 3.000        |

Tabla 10.1 Utilidad neta versus flujo de fondos

La otra dificultad de este método aparece relacionada al uso de los promedios: tal vez la tasa de rendimiento contable esté escondiendo períodos donde hubo pérdidas o las utilidades fueron muy bajas. Si bien puede decirse en su defensa que permite comunicar también la rentabilidad de un período específico, tenga siempre presente que el resultado económico refleja una opinión entre varias. En cambio, el flujo de fondos histórico<sup> $(4)$ </sup> es un hecho, una medida única. Los métodos que se explican a continuación utilizan siempre el flujo de fondos, ya que al accionista le importa cuando el dinero está disponible para ser utilizado.

# **10.2. EL PERÍODO DE RECUPERO (PAYBACK)**

El método del período de recupero nos dice la cantidad de períodos que han de transcurrir para que la acumulación de los flujos de efectivo iguale a la inversión inicial. A diferencia de la tasa de rendimiento contable, utiliza flujos de efectivo. Suponga que tiene entre manos un proyecto "A" con el siguiente flujo de fondos:

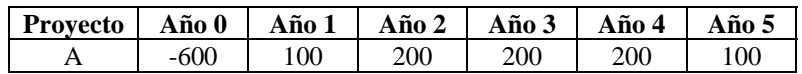

#### Tabla 10.2 Flujo de fondos

El *payback* es igual a 3,5 años ya que será necesario que transcurran tres períodos y medio para recuperar la inversión original. ¿Fácil de calcular, no es cierto? Una ventaja de este método radica en la facilidad de su cálculo y la intuición que subyace detrás del mismo.

# **Desventajas del payback**

El período de recupero tiene una serie de limitaciones que comienzan cuando reparamos que no tiene en cuenta la rentabilidad. Sus inconvenientes son:

- No nos dice cuál es la rentabilidad de la inversión, solamente nos dice cuanto tiempo tardamos en  $recu$ nerarla $^{(5)}$  $^{(5)}$  $^{(5)}$
- No tiene en cuenta el valor tiempo del dinero

<span id="page-3-1"></span><span id="page-3-0"></span> $^{(4)}$  El flujo de fondos histórico no es vulnerable a las convenciones contables y representa efectivamente, un hecho. En cambio, es importante reconocer que el flujo de efectivo proyectado representa una opinión... entre varias posibles. (5) Algunos interpretan el *payback* como el momento en que comienzan a ganar dinero. Se olvidan del valor del tiempo.

• No considera los flujos de fondos que se generan después de recuperada la inversión original, con lo cual podríamos desechar buenos proyectos cuyo flujo de efectivo se produce más tarde. El *payback* elige el que recupera antes la inversión, no el más rentable. Por ejemplo, suponga que cuenta con un proyecto "B", alternativo al proyecto "A" y que presenta el siguiente flujo de fondos:

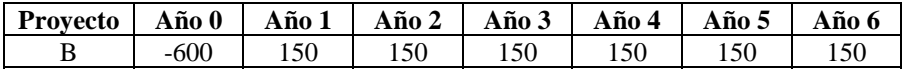

#### Tabla 10.3 Flujo de fondos

El *payback* de este proyecto es igual a 4, y siguiendo la regla, elegiríamos el proyecto A por ser el que recupera más rápido la inversión original; pero de esa forma asignaríamos erróneamente los recursos, ya que el proyecto B es claramente más rentable. La razón es que el período de recupero no tiene en cuenta los ingresos que siguen al momento del recupero de la inversión original, ya que sencillamente, no mide la rentabilidad.

¿Es utilizado el Período de Recupero?

Algunos estudios que se han hecho en los EE.UU.<sup>[\(6\)](#page-4-0)</sup> demuestran que las compañías utilizan el método del Período de Recupero como complementario de otros métodos. Una encuesta tomada de una monografía realizada en la Universidad de Pennsylvania, mostró que el 28% de las empresas utilizaban el período de recupero como complemento de otros métodos. En la República Argentina, un importante banco extranjero establece para las nuevas sucursales que abre, un período de recupero máximo de 36 meses<sup>[\(7\)](#page-4-1)</sup>. Otra compañía muy conocida, ligada a la industria de las telecomunicaciones, utiliza el *payback* en conjunto con el valor actual neto. El período de recupero es un método intuitivo; algunos razonan su resultado como si a partir del período en que se recupera la inversión se comienza a ganar dinero. Lo cierto es que este método también puede ser utilizado con cierto argumento en economías inestables, con inflación aguda, donde la gran incertidumbre determina que los inversores aprecien el rápido recupero de la inversión y que a veces esta situación tenga un peso determinante. Sobre el final del capítulo realizamos un balance de los métodos donde volveremos a darle una mirada al *payback*.

# **10.3. PERÍODO DE RECUPERO DESCONTADO (DISCOUNTED PAYBACK)**

El período de recupero descontado es una variante mejorada del *payback*, ya que sí tiene en cuenta el valor tiempo del dinero, al expresar los flujos de fondos futuros en valor presente. La diferencia con su primo hermano el *payback*, es que la acumulación de flujos que debe igualar la inversión original se encuentra expresada en valor presente, donde cada flujo es descontado por un tasa de interés que representa el costo de oportunidad del inversor. La tasa de interés de oportunidad es tratada en la sección que se explica el VAN, y profundizada en el capítulo 15. Esto repara el inconveniente del valor tiempo, pero mantiene los otros dos (sigue sin medir rentabilidad y no tiene en cuenta los flujos que se producen después de recuperada la inversión) que señalamos en la sección anterior. Tomando el ejemplo del proyecto B, donde se demoraban 4 períodos en recuperar la inversión original, al descontar cada flujo de fondos por una tasa de oportunidad del 10%, el recupero de la inversión toma algo más de tiempo. Siendo el factor de descuento igual  $1/(1+i)^{j}$  donde j es el período al que corresponde el flujo de efectivo, tenemos:

<span id="page-4-0"></span> <sup>(6)</sup> Véase la obra de S. Ross, R. WESTERFIELD y B. JORDÁN, Fundamentos de Finanzas Corporativas, capítulo 7, Valor presente neto y otros criterios de inversión.

<span id="page-4-1"></span><sup>(7)</sup> Son criterios que emanan de la casa matriz.

| Período | FF    | <b>Factor</b> de | <b>Valor</b> |
|---------|-------|------------------|--------------|
|         |       | descuento        | descontado   |
|         | 150   | 0,9090           | 136,3        |
|         | 150   | 0,8264           | 123,9        |
|         | 150   | 0,7513           | 112,7        |
|         | 150   | 0,6830           | 112,4        |
|         | 150   | 0,6209           | 99.I         |
|         | Total |                  | 578.4        |

Tabla 10.4 Flujo de fondos expresado en valor presente

Al final del período 5 la inversión nos devuelve \$ 578,4. Como necesitamos acumular \$600 para recuperar la inversión, significa que será necesario avanzar en el período 6 para recuperarla totalmente. Para calcular que porción de tiempo del período 6 se precisa para lograrlo, establecemos la proporción que representa la diferencia que falta para alcanzar la inversión inicial (600-578,4) respecto del flujo de efectivo del período 5 expresado en valor presente:

 $(600-578.4) = 0,255$  0,255 × 12 meses = 3 meses  $150/(1,10)^6$ 

Será necesario consumir un 25,5 % del período 6, o sea aproximadamente 3 meses si hablamos de períodos anuales, de manera que para recuperar la inversión totalmente harían falta 5 años y 3 meses. Como se observa, cuando expresamos el flujo de efectivo en valor presente se precisan más de 5 períodos para recuperar la inversión original. El método del *discounted payback* corrige una deficiencia del *payback* convencional, pero sigue olvidándose de los ingresos que se producen luego de recuperada la inversión, y sigue sin decirnos nada acerca de la rentabilidad del proyecto. Completada entonces la descripción de los métodos "antiguos" para evaluar proyectos de inversión, en las próximas secciones explicaremos los métodos preferidos por los analistas y que suelen entrar "en competencia' a la hora de evaluar la rentabilidad del proyecto.

# **Preguntas de auto-evaluación:**

1. ¿Cuáles son las desventajas de la tasa de ganancia contable? 2. ¿Cuáles son las desventajas del *payback*?

#### **10.4. EL VALOR ACTUAL NETO**

El valor actual neto (VAN) se define como el valor que resulta de la diferencia entre el valor presente de los futuros ingresos netos esperados (son descontados a una tasa "*k*" que representa el costo de oportunidad del capital) y el desembolso inicial de la inversión (*FFo*). La expresión del valor actual neto es la siguiente:

$$
VAN = FFo + \frac{FF_1}{(1+k)} + \frac{FF_2}{(1+k)^2} + \dots + \frac{FF_n + VT}{(1+k)^n}
$$

En el último flujo de fondos aparece un término "*VT*" que en la terminología financiera se lo conoce como "valor terminal". El valor terminal puede verse como el flujo de fondos que se obtiene si el negocio es liquidado, o el valor de la continuidad si el proyecto sigue en marcha, en cuyo caso suele ser utilizada la fórmula de la perpetuidad para estimarlo. Para calcular el VAN, los flujos de efectivo que genera el proyecto (FFj) son descontados previamente con la tasa de interés que representa el costo de oportunidad del capital (*k*) y luego se resta el desembolso inicial de la inversión. Simbólicamente, también podemos expresar la ecuación del VAN como:

$$
VAN = -FFo + \frac{\sum_{j=1}^{n} FFj}{(1+k)^{j}}
$$

Ejemplo:

Supongamos que la compañía Azzurra está pensando en invertir dinero en una cadena de pizzerías que le requiere una inversión de \$1000 y genera un flujo de fondos neto de \$500 los dos primeros años y \$800 al final de su vida, donde se liquidan las instalaciones y el capital de trabajo (por lo tanto, en el último valor incluimos el valor de realización de los activos neto de impuestos). Si asumimos que el costo de oportunidad del capital es *k* = 10 %, el valor actual neto del proyecto sería:

$$
VAN = -1000 + \frac{500}{(1+0.10)} + \frac{500}{(1+0.10)^2} + \frac{800}{(1+0.10)^3} = 468,82
$$

# **Ejemplos de aplicación con Excel® y con calculadora financiera HP 12C**

Se realiza una inversión por \$10.000 que generará 3.000, 4.200 y 6.800 en los tres años siguientes. Suponiendo que la tasa de oportunidad es del 10%, para calcular el VAN con Excel® o calculadora HP 12C:

**Con Excel debe introducir**: = VNA(0.10, -10.000, 3.000, 4.200, 6.800) es igual a \$1.188,44. Como Excel® considera al período 0 (cero) como un período más, se hace necesario capitalizar dicha cifra por la tasa de corte. Así, el VAN es igual a 1.188,44 × 1.100 1.307,28.

**Con calculadora financiera HP 12C debe introducir**: -10000 y presionar la tecla azul "g" y luego "CF<sub>0</sub>" Para los flujos siguientes debe introducirlos en secuencia: 3000 presionar "g" y luego presionar "CFj". Lo mismo con los siguientes: 4200 g CFj 6800 g CFj 10 i y finalmente calculamos el VAN presionando la tecla amarilla "f" y por último presionamos "NPV" (net present value).

Recursos auxiliares 10.1 El VAN paso a paso con Excel y calculadora financiera HP12C

# **Como debe interpretarse el VAN**

Conceptualmente representa el valor absoluto de la riqueza que "agrega" un nuevo proyecto de inversión a la empresa en el momento 0 (cero). Esto es, si la empresa realiza un proyecto que tiene un VAN de \$468,82, la empresa habría aumentado su valor presente en 468,82 luego de realizar el proyecto. Desde el punto de vista del mercado de capitales eficiente puede interpretarse que los inversores en acciones de Azzurra descontarán la información y estarán dispuestos a pagar más por sus acciones, elevando el valor del conjunto en \$468,82.

El VAN del proyecto de Azzurra debe ser interpretado de la siguiente forma: si invertimos hoy \$1000 y todo sale como hemos planificado, el proyecto nos devuelve en valor presente \$1.468,82 (los flujos de fondos futuros descontados al 10%); luego, restamos el desembolso inicial de \$1.000 y la diferencia es el VAN. Note que un VAN positivo significa que ya hemos cubierto el costo de oportunidad del 10%, que viene a ser la "tasa obstáculo" que hay que superar para que valga la pena llevar a cabo el proyecto. Si el mercado de capitales es eficiente y sabe leer, interpretará que como la empresa realizó un proyecto con VAN positivo, el precio de las acciones en su conjunto debería aumentar en esa suma, ya que es valor que el proyecto ha agregado a la empresa. En seguida se aprecia como la regla del VAN aparece íntimamente relacionada con el objetivo de las finanzas: realizando proyectos que tienen VAN positivo, aumenta la riqueza de los accionistas:

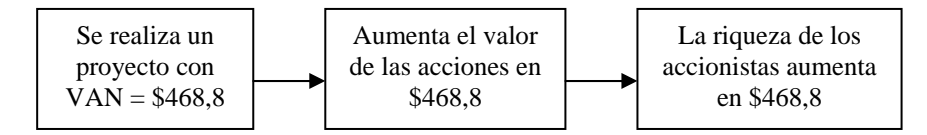

**Figura 10.1** El VAN y su relación con el aumento del valor para el accionista

# **¿Cuál es la tasa de interés que debe utilizarse para calcular el VAN?**

Un proyecto siempre debe evaluarse prescindiendo de la forma en que es financiado, para que el mérito del mismo caiga por su propio peso. Un proyecto es bueno o malo, independientemente de la forma en que se lo financie. En este sentido, el proyecto se evalúa como si fuera financiado totalmente con capital propio. La definición más exacta que podemos dar respecto a la tasa de interés a utilizar en el cálculo del VAN es:

#### **el rendimiento de oportunidad de una alternativa de riesgo similar**

La tasa de oportunidad del inversor es denominada con frecuencia "tasa de corte" ya que establece una especie de obstáculo en el ordenamiento de los proyectos de inversión: aquellos proyectos que tienen un VAN mayor que cero se llevan a cabo; aquellos que tienen un VAN negativo no se realizan, pues su ejecución llevaría a una disminución en la riqueza de la empresa. La regla de decisión del VAN es entonces también llamada "tasa ajustada por el riesgo" "tasa de oportunidad del inversor" "costo del capital" o "tasa de descuento" (esta última como traducción de la expresión "*discount rate*".Ya hemos aclarado en capítulos anteriores que en el contexto de la matemática financiera la expresión "tasa de descuento" está bien definida y se la utiliza para las operaciones de descuento de documentos. Algunos creen entonces que hablar de tasa de descuento es incorrecto para referirse al cálculo del valor presente del flujo de fondos y prefieren utilizar la expresión "tasa de actualización". Como también ya hemos explicado en un capítulo anterior, esta expresión es menos correcta que decir "tasa de descuento" ya que "actualizar" significa hacer presente algo del pasado, como lo entiende la Real Academia Española. Y en el contexto del valor actual neto o descuento de flujos lo que hacemos es expresar los flujos futuros en su valor presente equivalente. No obstante, por entenderse que el verbo "actualizar" en matemática financiera se utiliza para calcular valores presentes, lo seguiremos utilizando en ese sentido en algunos ejemplos.

Algunas veces, para proyectos internacionales, el costo de capital o tasa ajustada por el riesgo viene definido por la casa matriz. Por ejemplo, un importante banco americano define como costo de capital para los proyectos de apertura de sucursales el 8,5% anual. Una importante automotriz europea utiliza el 13% anual para sus proyectos de inversión en países considerados "riesgosos".

Muchos proyectos son financiados con una mezcla de capital propio y deuda, lo que da origen al costo promedio ponderado del capital, que se conoce como WACC (weighted average cost of capital). La tasa de oportunidad o costo del capital es un proceso que consume tiempo, requiere de cálculos técnicos y agrega en general, mucha información. En general, este punto no es tratado con profundidad en los libros de matemática financiera o es soslayado directamente, considerando el costo de capital como un dato para calcular el VAN. Debido a la importancia del tema, y a que esta obra es destinada también a practicantes y estudiantes de cursos de posgrado, hemos destinado el capítulo 15 al tratamiento del costo de oportunidad, incluyendo algunos casos reales, con particular énfasis al caso de los países emergentes, donde la mayoría de las empresas no tienen cotización pública de sus acciones.

## **La regla del valor actual neto: si el VAN es positivo...**

La regla de decisión del VAN es muy sencilla: nos dice que debemos aceptar el proyecto cuando el VAN es positivo y rechazarlo cuando es negativo. En el primer caso, de aceptarse el proyecto se estaría creando riqueza para los accionistas y en el segundo se destruiría, siempre por el valor del VAN.

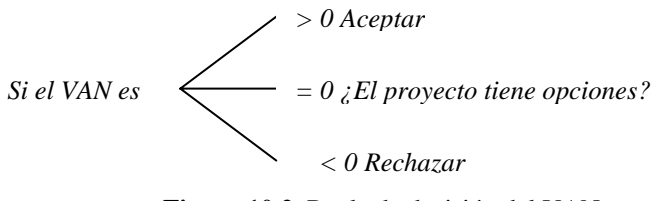

**Figura 10.2**. Regla de decisión del VAN

¿Pero qué ocurre cuando el VAN es igual a cero o muy próximo a cero? En los textos este tema suele responderse como que el proyecto está en un punto de "breakeven". Generalmente tiende a pensarse como una situación donde el inversor podría ser indiferente a realizar el proyecto o rechazarlo, pues su rendimiento iguala el costo de oportunidad. En la práctica, sin embargo, la resolución de esta situación suele incorporar elementos que no aparecen en la regla del VAN.

El desarrollo de la teoría de opciones reales en los últimos años nos alerta acerca de las opciones que los proyectos suelen tener "(por ejemplo, postergar la realización del proyecto, ampliar la inversión, reducirla, etc.). Los proyectos con opciones abren oportunidades para la empresa que los lleva adelante. La determinación del valor de estas opciones reales requiere a menudo un complejo y sofisticado cálculo matemático que suele consumir tiempo y esfuerzo. **Pero tenga presente que siempre un proyecto con opciones vale más que otro proyecto idéntico sin ellas**. Si el VAN del proyecto es decididamente positivo, usted podría ir adelante y evitarse el análisis de opciones reales. Pero cuando el mismo se encuentra próximo de cero, puede valer la pena y dar un paso más, para averiguar si las opciones contenidas en el proyecto pueden tornar positivo el VAN cuando se incorpora la flexibilidad con que cuenta la gerencia. En el capítulo 14 veremos como se valúa una opción a través del método binomial y mostraremos como agregamos el valor de la opción al Valor Actual Neto para determinar el valor del proyecto con la flexibilidad que nos agregan las opciones.

Que existan proyectos con VAN positivo es precisamente lo que hace funcionar una economía agregada. Los cambios en las regulaciones, en la oferta y la demanda, determinan que aparezcan negocios nuevos y otros dejen de serlo; el empresario sólo debería realizar aquellos con VAN positivo, que son los que aumentarán el valor de la empresa y por lo tanto, maximizarán la riqueza de los accionistas.

# **Análisis de la función del VAN**

Cuando los flujos de fondos son "convencionales" (un flujo de fondos negativo y luego siempre positivos) el VAN es una función decreciente de la tasa de interés de oportunidad: a medida que ésta aumenta, el VAN disminuye, como se muestra en la figura 10.3:

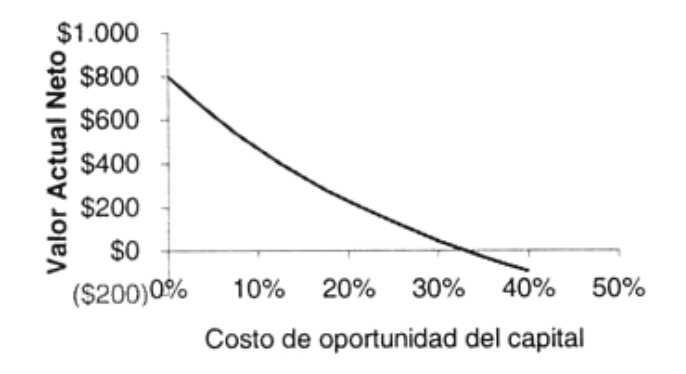

**Figura 10.3** Función del VAN

Observe que el VAN es una función decreciente de la tasa de interés, cuya forma cóncava respecto de las ordenadas, se explica por las derivadas primera y segunda de la función: *mientras la derivada*  *primera es negativa, la derivada segunda es positiva; por otra parte, la función no presenta un punto de inflexión en su pendiente, sino que es continua.*

$$
VAN = -FF_0 + \sum_{j=1}^{n} \frac{FFj}{(1+k)^j} = FF_1(1+k)^{-1} + FF_2(1+k)^{-2} + \dots + FF_n(1+k)^{-n}
$$

Si derivamos con respecto a la tasa de interés k, tenemos

$$
\frac{dVAN}{dk} = -\frac{FF_1}{(1+k)^2} + (-2)\frac{FF_2}{(1+k)^3} + ... + (-n)\frac{FF_n}{(1+k)^{n+1}}
$$

El signo de esta derivada es siempre negativo, lo cual nos indica que la función es decreciente cuando aumenta la tasa de interés. Esta expresión la podríamos abreviar como:

$$
\frac{dVAN}{dk} = -\sum_{j=1}^{j=n} \frac{j.FFj}{(1+k)^{j+1}}
$$

Donde en el numerador aparece un contador positivo "j", FFj es un flujo de fondos y el denominador es un factor de descuento positivo.

Si queremos saber con que "velocidad" cambia el VAN con respecto al cambio en la tasa de interés, la respuesta nos la ofrece la segunda derivada:

$$
\frac{d^{2}VAN}{dk^{2}} = 2\frac{FF_{1}}{(1+k)^{3}} + 6\frac{FF_{2}}{(1+k)^{4}} + \dots + n(n+1)\frac{FF_{n}}{(1+k)^{n+2}}
$$

El signo de la segunda derivada es positivo, de manera que a medida que la tasa de interés se hace cada vez mayor, la disminución en el VAN se hace más lenta. Esta expresión la podríamos abreviar como:

$$
\frac{d^2VAN}{dk^2} = -\sum_{j=1}^{j=n} \frac{j(j+1)FFj}{(1+k)^{j+2}}
$$

Este análisis nos conduce a una conclusión importante: la regla del VAN siempre da la respuesta correcta si se cumplen dos condiciones concurrentes:

1. El proyecto es analizado individualmente (no hay otros proyectos que compitan por los fondos)

2. El VAN siempre es una función decreciente de la tasa de interés (para lo cual los flujos de fondos deben ser convencionales o simples)

En la tabla 10.5 puede observarse como el VAN es siempre positivo para tasas de interés de hasta 30% anual; al 35% ya es negativo. El VAN es igual a cero en alguna tasa entre el 30 y el 35%:

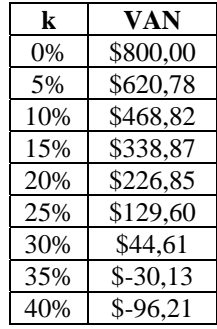

# **El supuesto de la reinversión de fondos en el VAN**

¿Nos dice el VAN qué hacemos con los flujos de efectivo que proporciona el proyecto? Cuando miramos la mecánica del VAN pareciera que solamente expresamos los flujos de fondos en valor presente; aparentemente no nos dice nada acerca de lo que se hace con los fondos que nos "devuelve" el proyecto. Sin embargo, el supuesto matemático implícito es que *se produce la reinversión de esos fondos que genera el proyecto a la tasa de oportunidad* que fue utilizada para calcular el VAN, hasta el final de la vida útil del mismo. Desde el punto de vista del supuesto de la reinversión de fondos, y en términos estrictamente matemáticos, la tasa de corte o costo de oportunidad del capital se encuentra "presa" adentro del proyecto ya que si los flujos de fondos son reinvertidos a dicha tasa hasta el final de la vida del proyecto, vuelven a producir el mismo VAN cuando finalmente son descontados nuevamente a la tasa k por los "n" períodos que dura el proyecto:

$$
VAN = FF_0 + \frac{FF_1(1+k)^{n-1} + FF_2(1+k)^{n-2} + FF_3(1+k)^{n-3} + \dots + FF_n + VT}{(1+k)^n}
$$

En nuestro ejemplo:

$$
VAN = -1000 + \frac{500(1 + 0.10)^2 + 500(1 + 0.10) + 800}{(1 + 0.10)^3} = 468,82
$$

- El VAN es el valor que resulta de la diferencia entre el desembolso inicial de la inversión y el valor presente de los futuros ingresos netos esperados.
- Toda decisión financiera que pretenda agregar valor a la empresa, debe tener un VAN positivo.
- El VAN supone que los fondos son reinvertidos a la tasa de oportunidad hasta el final de la vida del proyecto.

#### **El valor terminal en los proyectos de inversión**

Existen alternativas para la estimación del valor terminal del proyecto de inversión o el valor de una compañía. Si se asume que el negocio termina al final de un período determinado, el VT representa el flujo de fondos neto de impuestos que se obtiene si los activos son liquidados, incluyendo el capital de trabajo.

Si se asume que el negocio continúa para siempre, generalmente la fórmula de la perpetuidad creciente es utilizada[\(8\)](#page-10-0). En ese caso, el valor terminal es calculado como se muestra en la figura 10.1 donde se observa que la renta perpetua creciente a una razón g que se produce después del período T, se expresa con la fórmula que vimos en el capítulo 7 como una perpetuidad en T. Si se suman el  $FF_T$  y el valor de la perpetuidad cuyo primer flujo comienza en T=1, tenemos ahora una corriente finita de T períodos y luego resolvemos el VAN mediante la forma tradicional:

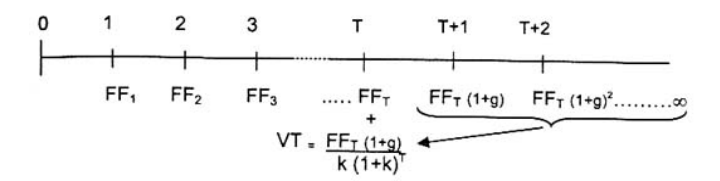

**Figura 10.4** Valor Terminal

<span id="page-10-0"></span> <sup>(8)</sup> A veces también se utiliza un múltiplo de EBITDA (earnings before interest and taxes and depreciation and amortization)

En términos simbólicos, queda

$$
VAN = -FF0 + \frac{\sum_{j=1}^{T} FFj}{(1+k)^{j}} + \frac{FF_{T}(1+g)}{k(1+k)^{T}}
$$

# **10.5. LA TASA INTERNA DE RETORNO**

La tasa interna de retorno (TIR) se define como aquella tasa que descuenta el valor de los futuros ingresos netos esperados igualándolos con el desembolso inicial de la inversión (*matemáticamente, esta definición es equivalente a decir que la TIR es aquella tasa que iguala el VAN a cero*).

$$
-FFo + \frac{FF_1}{(1+TIR)} + \frac{FF_2}{(1+TIR)^2} + \dots + \frac{FF_n+VT}{(1+TIR)^n}
$$

Que también podemos simbolizar con las expresiones

$$
FFo = \sum_{j=1}^{n} \frac{FFj}{(1+TIR)^j} \text{ o también: } -FFo + \sum_{j=1}^{n} \frac{FFj}{(1+TIR)^j} = 0
$$

En las expresiones anteriores se observa como la TIR es la tasa de interés que satisface la ecuación que iguala el VAN a cero o que iguala el valor presente del flujo de efectivo futuro al desembolso inicial de la inversión<sup>[\(9\)](#page-11-0)</sup>. No obstante, estas definiciones "matemáticas" no nos dicen mucho acerca del significado económico que pretende dársele a la TIR. Para poder entender bien que podemos esperar de esta medida de rendimiento, describiremos sus propiedades y que se pretende saber de ella.

La TIR es una medida de rentabilidad periódica de la inversión. A diferencia del VAN, no mide esta en términos absolutos, sino que lo hace en términos relativos, indicando en principio, cual es el porcentaje de rentabilidad que obtenemos por cada peso invertido en el proyecto.

El calificativo de "interna" viene dado porque es la tasa "implícita" del proyecto, y constituye la incógnita a resolver, ya que debe calcularse a partir de un procedimiento de prueba por ensayo y error como describiremos casi inmediatamente.

#### **La regla de decisión de la TIR**

Debido a que la TIR es una medida de rentabilidad relativa de la inversión, la confrontamos con la tasa de interés que representa el costo de oportunidad del capital para saber si un proyecto debe ser elegible o no:

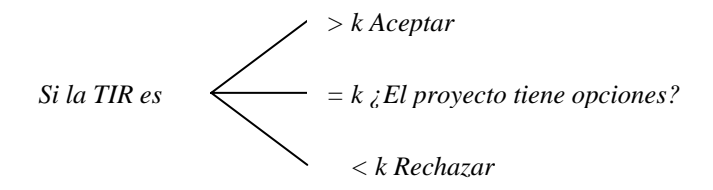

**Figura 10. 5** Regla de decisión de la TIR

<span id="page-11-0"></span><sup>&</sup>lt;sup>(9)</sup> También podría definirse como la tasa que iguala el valor presente de los ingresos con el valor presente de los egresos.

En el caso de que la TIR se encuentre muy próxima del costo del capital, el VAN también sería muy próximo de cero, por lo cual nuevamente se aplica lo que dijimos con respecto a dar un paso más e indagar si el proyecto tiene opciones y cual es su valor. Volvamos ahora al proyecto de la cadena de pizzerías de Azzurra para evaluarlo con la TIR:

$$
1000 = \frac{500}{(1+TIR)} + \frac{500}{(1+TIR)^2} + \frac{800}{(1+TIR)^3}
$$

La TIR del proyecto es 32,9%, y como supera el costo de oportunidad del capital (10%), también deberíamos aceptarlo.

¿La TIR representa realmente la tasa de rentabilidad periódica que obtenemos en la inversión? ¿Azzurra puede quedarse tranquila y estar segura de qué obtendrá un 32,9%? Para que esto realmente ocurra, deben cumplirse el supuesto implícito de la TIR acerca de la reinversión de fondos, que comentamos a continuación.

#### **El supuesto de la reinversión de fondos**

En el criterio de la TIR se supone implícitamente que cada flujo de fondos es reinvertido por el número de períodos que falta para finalizar la vida útil del proyecto. Por lo tanto, se supone que cada flujo es reinvertido por n-j períodos a la TIR; si multiplicamos y dividimos la expresión contenida en la sumatoria por  $(I+TIR)^{n-j}$  nos queda:

$$
\frac{FFj}{(1+TIR)^n} x \sum_{j=1}^n (1+TIR)^{n-j} - FFo = 0
$$

Esta última expresión es igual a la primera ya que muestra como los distintos flujos de fondos son reinvertidos hacia el futuro por el tiempo que falta hasta el período n (el exponente n-j significa que cada flujo j es reinvertido por los períodos que faltan desde j hasta n) y luego son actualizados a la TIR por n períodos. Para el caso que nos ocupa, la reinversión se vería de esta forma:

$$
1000 = \frac{500(1+0,329)^2 + 500(1+0,329) + 800}{(1+0,329)^3}
$$

El criterio de la TIR supone que los fondos que libera el proyecto son reinvertidos dentro del mismo o en otros proyectos similares a la misma TIR, asumiendo que ese rendimiento se mantendrá *constante* durante toda la vida del proyecto. Cuando calculamos antes la TIR del proyecto, nada nos decía que ésta se apartaría del 32,9%; por lo tanto, el **criterio asume un rendimiento constante durante la vida del proyecto**. Estas condiciones muchas veces no se cumplen en la práctica, donde un proyecto que presenta rendimientos muy grandes en algunos períodos y rendimientos muy bajos en otros (lo cual nos indica que **la TIR es un promedio ponderado de los diferentes rendimientos que el proyecto genera en cada período)**. O podemos tener un proyecto con una TIR muy grande pero con escasas probabilidades de reinvertir los fondos "liberados" a la misma TIR.

La TIR representa un rendimiento calculado "ex-ante"; la verdadera rentabilidad solamente se conocerá con exactitud al final de la vida del mismo y esa rentabilidad será "ex-post" que dependerá fundamentalmente de la tasa a la que puedan reinvertirse los fondos.

En aquellos proyectos cuyo flujo de efectivo es muy dispar es claro que la rentabilidad no se mantiene constante. En aquellos proyectos que tienen TIR muy altas, la posibilidad de reinversión a la misma TIR dependerá en mucho de sus oportunidades de crecimiento, pues la empresa debería encontrar continuamente proyectos con la misma TIR. En general, las compañías que descubren un buen negocio muestran altas tasas de rendimiento Y crecimiento al principio (por ejemplo, telefonía celular) hasta que la aparición de la competencia y los productos sustitutos hace que las tasas de rendimiento converjan hacia el costo del capital y las tasas de crecimiento hacia el nivel de actividad económica general.

#### **Como calcular la TIR sin ayuda de calculadoras financieras**

Si bien las calculadoras financieras y las planillas electrónicas de cálculo ya traen incorporadas funciones para el rápido cálculo de la TIR, mostraremos ahora un procedimiento matemático para obtenerlo sin ayuda de calculadoras. Para ello pueden utilizarse distintos métodos de aproximación sucesiva, siendo el más común el de la *interpolación lineal reiterada*. Este consiste en un procedimiento del tipo "tanteo" donde inicialmente probamos con dos tasas de interés diferentes que nos aproximen a aquella que iguala el VAN a cero, que resultará ser la TIR. Por ejemplo, si probamos con el 20%, el VAN=226,85; esto nos indica que la TIR debe ser un poco mayor, digamos TIR=  $0.20 + x$  (donde x es la incógnita). Como resultaría muy engorroso probar con una tasa cada vez más alta (21,22,23 por ciento, etc.) hasta encontrar aquella que iguala el VAN a cero, directamente probamos con una tasa lo suficientemente alta (40%) como para que el VAN sea negativo (-96,209). Por lo tanto, si con el 20% el VAN es mayor a cero y con el 40% es negativo, la TIR debe encontrarse entre estas dos tasas:

$$
0.20
$$
  
 
$$
TIR = 0,20+x
$$
  
 
$$
0.40
$$
  
 
$$
0.40
$$
  
 
$$
...
$$
  
 
$$
(-96,209)
$$

Con una diferencia de tasas de 0.20 (0,40-0,20) se tuvo una diferencia en el valor del VAN de 323,06 (226,85-(-96,209)), por lo tanto para el valor de x se tendrá una diferencia de \$226,85

$$
0,20
$$
-----323,06  
x-----226,85

Finalmente por regla de tres simple, y repitiendo la interpolación hasta obtener una aproximación razonable, la TIR es encontrada.

Por lo tanto, el valor de x resulta ser

$$
x = 0,20 \times \frac{226,85}{323,06} = 0,1404
$$

El valor de  $x = 0,1404$  sumado al 0,20 con que se calculó el primer valor (226,85) aproximan una TIR del 34,04%. En el ejemplo, la TIR exacta es del 32,9%, por lo que deberá reiterarse la interpolación hasta obtener la TIR exacta, que es la que iguala el VAN a cero.

En la figura aparece el perfil del VAN y la TIR. El VAN disminuye conforme aumenta la tasa de descuento y su valor resulta ser igual a cero exactamente cuando la tasa de descuento es la TIR. Esto merece cierta aclaración. Que el VAN sea igual a cero, no significa que el proyecto no tenga valor, pues el VAN se calcula con la tasa de oportunidad, que no debe confundirse con la TIR. La TIR es la tasa intrínseca del proyecto, la tasa "implícita" que iguala el valor presente del flujo de efectivo futuro al desembolso inicial, lo que sí es equivalente a un VAN igual a cero.

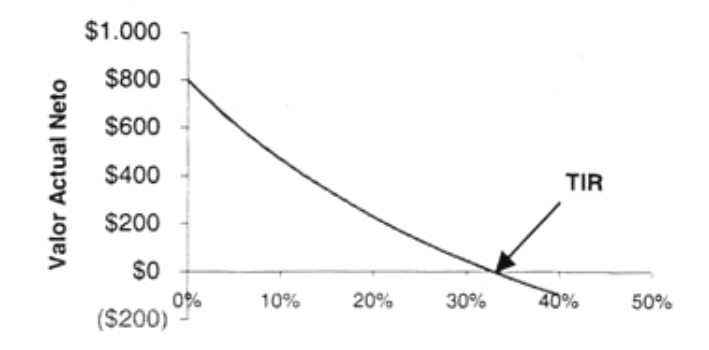

**Figura 10.6** La tasa interna de retorno

Cualquier tasa de interés de oportunidad (k) inferior a la TIR indicará que el proyecto debería aceptarse (además, note que el VAN sería mayor que cero). La situación sería exactamente la inversa si k fuera mayor a la TIR. Esto nos conduce a una importante conclusión:

#### **Ejemplos de aplicación con Excel® y con calculadora financiera HP 12C**

Se realiza una inversión por \$10.000 que generará 3.000, 4.200 y 6.800 en los tres años siguientes. Para calcular la TIR con Excel® o calculadora financiera HP 12C:

**Con Excel® debe introducir**: =TIR(-10.000, 3.000, 4.200, 6.800) es igual a 16,34%

**Con calculadora financiera HP 12C debe introducir**: -10000 g CFo 300O g CFj 4200 h CFj 6800 g CFj 10 i y finalmente: pulsarla tecla amarilla "f" y luego la tecla "IRR"

Recursos auxiliares 10.2 La TIR paso a paso con Excel® y calculadora financiera HP12C

# **Proyectos "convencionales" o "simples": cuando el VAN y la TIR coinciden**

Se dice que un proyecto es "convencional" o "simple" cuando comienza con un flujo de fondos negativo que representa el desembolso de la inversión inicial, y luego se suceden una serie de flujos de fondos siempre positivos hasta el final de su vida útil:

 $-FFo + FF_1 + FF_2 + \ldots + FF_n + VT$ 

Este patrón de flujos hace que la función del VAN sea decreciente cuando aumenta la tasa de interés de oportunidad. En los proyectos simples como el de Azzurra donde la inversión es analizada individualmente (Azzurra no tenía otro proyecto competitivo al de la cadena de pizzerías) siempre que sea elegible por el VAN, también lo será por la TIR y viceversa. Esto se debe a que si la TIR es mayor a la tasa de oportunidad el proyecto sería aceptado también por el VAN, ya que éste sería positivo y por lo tanto el proyecto será aceptado con cualquiera de los dos métodos. Si por ejemplo, la tasa de oportunidad fuera k<sub>2</sub>, ésta sería mayor a la TIR y sería rechazado el proyecto también por el criterio del VAN, ya que éste sería negativo, como se observa en la figura 10.7:

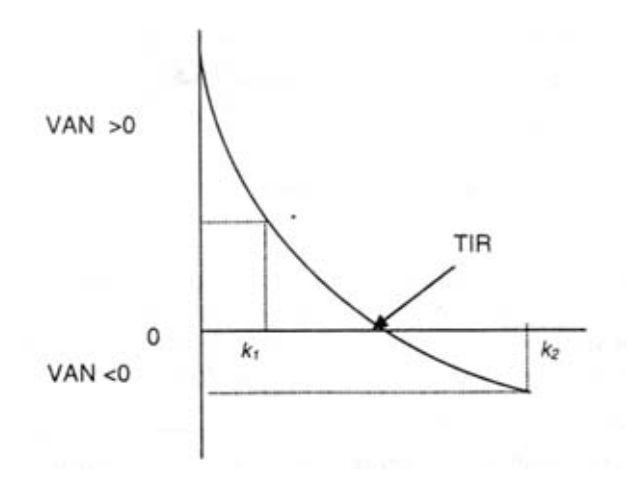

**Figura 10.7** Proyectos convencionales: coincidencia entre el VAN y la TIR

Si el proyecto es "convencional" y la función del VAN es entonces decreciente respecto de la tasa de interés, las reglas de la TIR y del VAN nos conducen a la misma decisión (aceptación o, *breakeven* o rechazo) si evaluamos al proyecto individualmente. Lo mismo aplica para el criterio del índice de Rentabilidad, que se explica en la sección 1.6

- La TIR es aquella tasa que iguala el valor presente de los futuros ingresos netos esperados con el desembolso inicial de la inversión
- Es una medida de rentabilidad periódica de la inversión
- Supone implícitamente la reinversión de los fondos que devuelve el proyecto a la misma TIR hasta el final de su vida
- No debe confundirse a la TIR con la tasa de interés para calcular el VAN; ya que ésta representa el costo de oportunidad del inversor mientras que la TIR es la tasa "intrínseca' del proyecto, que "nació" con éste.
- Es comparada con el costo de oportunidad para determinar la elegibilidad del proyecto.

# **Diferencias y analogías entre el VAN y la TIR**

A esta altura es bueno señalar algunas analogías y diferencias entre los métodos VAN y TIR ya que si bien ambos utilizan el mismo flujo de efectivo para el cálculo del resultado, miden aspectos diferentes de la rentabilidad de la inversión

- *a. Ambos utilizan flujos de fondos netos de impuestos.*
- *b. Ambos tienen en cuenta el valor tiempo del dinero.*

*c. La TIR es una incógnita del proyecto, que emerge de las condiciones propias del mismo. En cambio, para el cálculo del VAN es utilizado el costo de oportunidad del inversor que representa un dato que viene dado desde "afuera"* 

*d. Mientras el VAN es una medida de rentabilidad en términos absolutos, la TIR es una medida de rentabilidad en términos relativos (el porcentaje de rendimiento periódico que se obtiene por unidad monetaria invertida). En este sentido, puede decirse que el VAN es una medida de rentabilidad que traduce el objetivo del directivo financiero, que se entiende como la maximización del valor* 

*e. El VAN supone implícitamente la reinversión de fondos a la tasa de corte, mientras que la TIR supone implícitamente la reinversión de fondos a la misma TIR.* 

#### **Preguntas de auto-evaluación:**

- 1. ¿Cuáles son las diferencias básicas entre los criterios VAN y TIR?
- 2. ¿Por qué no debe confundirse la TIR con el costo de oportunidad del capital?
- 3. ¿Qué condiciones deben darse para que los criterios VAN y TIR produzcan la misma decisión?

# **10.6. EL ÍNDICE DE RENTABILIDAD O RELACIÓN BENEFICIO-COSTO**

El índice de rentabilidad (*IR*) es un competidor de los métodos del VAN y de la TIR. También tiene en cuenta el valor tiempo del dinero. Lo obtenernos calculando el cociente entre el valor actual de los ingresos netos esperados y el desembolso inicial de la inversión. Observe que al igual que el VAN, el *IR* descuenta los futuros ingresos esperados con el costo de oportunidad *k*, *pero en vez de restar el desembolso inicial, éste es utilizado en el cálculo como denominador*. De esta forma se obtiene un coeficiente que nos dice la cantidad de veces que el valor actual de los ingresos futuros representa con respecto al desembolso inicial. Inmediatamente, podríamos pensar en el índice de rentabilidad del proyecto de Azzurra:

$$
IR = \sum_{j=1}^{n} \frac{FFj}{\frac{(1+k)^j}{FFo}} = \frac{1.468,82}{1.000} = 1,47
$$

# **Regla de decisión del índice de rentabilidad**

El proyecto se acepta si el índice es mayor a 1, indiferente si es igual a 1 y no se acepta si es menor a 1.

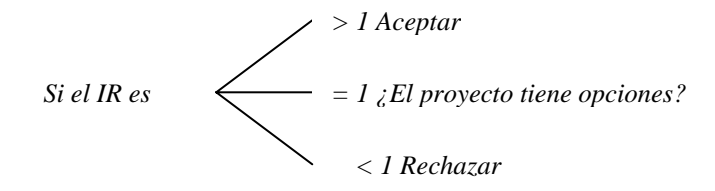

**Figura 10.8** Regla de decisión del Índice de Rentabilidad

Sin embargo, el IR puede no ser una buena medida cuando se analizan proyectos mutuamente excluyentes (tenemos la alternativa de realizar un proyecto entre dos, pues sólo tenemos dinero para uno). En este caso, de nuevo lo mejor es seleccionar el proyecto con mayor VAN. Suponga que se tienen dos proyectos, A y B, que compiten por los recursos: usted tiene \$200 y debe elegir el mejor proyecto (no existen dos proyectos A):

| <b>Provecto</b> | $\mathbf{FF}_{\mathbf{o}}$ | FF. | Valor actual al 10% | VAN | IR   |
|-----------------|----------------------------|-----|---------------------|-----|------|
|                 | $-100$                     | 400 | 363                 | 263 | 3.63 |
|                 | $-200$                     | 700 | 536                 | 436 |      |

Tabla 10.6 Flujo de fondos, VAN e Índice de Rentabilidad

En el ejemplo, el proyecto A parece ser mejor al B según el IR. Sin embargo, si eligiéramos el proyecto A cometeríamos un error. El proyecto más rentable es el B, que tiene el mayor valor actual neto. Como se verá a continuación, cuando tenemos proyectos mutuamente excluyentes, el análisis del flujo de fondos *incremental* determina que el mejor proyecto es el B.

# **10.7. ALGUNAS COMPLICACIONES EN LAS TÉCNICAS DE PRESUPUESTO DE CAPITAL**

A continuación mencionamos una cantidad de complicaciones que aparecen en la interpretación de los resultados cuando utilizamos los métodos del VAN y la TIR. Estas situaciones suelen describirse como críticas al método de la TIR, que aplicada como una regla directa, puede conducir a errores en la aceptación de proyectos de inversión. Sin embargo, veremos que dando algunos pasos más sobre la misma regla, la mayoría de los problemas desaparecen. Los inconvenientes más comunes lo constituyen los casos de proyectos mutuamente excluyentes, cambios de signo en el flujo de efectivo, reinversión de fondos, prestar o endeudarse, flujos no periódicos, etcétera.

# **1er inconveniente: proyectos mutuamente excluyentes**

Vimos que cuando se consideraba individualmente una inversión y el flujo de fondos era convencional, el VAN y la TIR conducían a la misma decisión. Sin embargo, muchas veces la empresa tiene un conjunto de proyectos alternativos, puesto que los mismos compiten por los fondos que no son ilimitados; por lo tanto existe un *racionamiento de capital*. Racionamiento de capital significa que la empresa cuenta con una suma limitada de dinero para invertir en proyectos y querrá hacerlo en aquellos que presenten el mayor rendimiento.

En esos casos, cuando deba elegir entre distintos proyectos, pueden presentarse contradicciones: el método de la TIR puede sugerir la inversión en el proyecto A, mientras que según el método del VAN puede ser más conveniente la inversión en el proyecto B. Matemáticamente, la explicación de esta contradicción se encuentra en:

# *La diferente hipótesis de reinversión de fondos de ambos métodos, ya que el VAN supone la reinversión a la tasa de oportunidad, y la TIR supone la reinversión a la misma TIR*.

Por el criterio TIR se supone la reinversión de los fondos a la TIR de cada proyecto en cuestión, es decir cada proyecto reinvertiría fondos a TIR diferentes –a pesar de que los fondos intermedios de todos ellos ingresen a la empresa en conjunto para asignarlos a determinados usos– mientras que en el VAN se supone la reinversión de fondos una tasa uniforme que es el costo de oportunidad. Si tenemos dos proyectos con riesgos similares, el costo de oportunidad será igual y ser la misma tasa de reinversión en ambos casos. Sin embargo, la TIR de los dos proyectos podría seguir siendo diferente. Existen tres situaciones que pueden generar dichas contradicciones:

- 1. Tamaño diferente de la inversión inicial.
- 2. Diferente distribución temporal del flujo de fondos (ingresos altos al principio y bajos al final).
- 3. Diferente vida útil.

La presencia de cualquiera de estas tres situaciones no necesariamente implica una contradicción entre ambos métodos, sino cuando alguna de ellas pesa en forma especial. A continuación presentamos tres ejemplos para cada una de ellas, y se verifica que el criterio de la TIR entra en colisión con el VAN. Como veremos, si se pretende utilizar la TIR como criterio de selección de proyectos no se podrá estar seguro a menos que se analice la inversión incremental y se calcule su TIR diferencial o incremental. En todos los ejemplos asumiremos que los proyectos tienen un riesgo similar y calcularemos el VAN considerando un costo de oportunidad del diez por ciento $(10)$ .

# 1. El efecto del tamaño de la inversión inicial

Suponga que usted cuenta con \$ 200 y tiene entre manos dos proyectos. El proyecto A, que podría tratarse de un negocio pequeño, tiene un TIR del 300%, mayor a la TIR del proyecto B, que se trata de una fábrica. Sin embargo, el proyecto B tiene un VAN mayor: 436 contra 263 del proyecto A

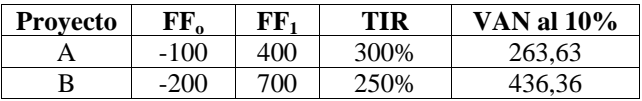

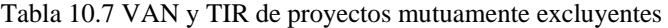

¿Qué proyecto deberíamos elegir? ¿el negocio de escala pequeña que genera un mayor porcentaje de rendimiento por cada peso invertido o la fábrica cuya "masa" absoluta de ganancias es casi el doble? ¿En caso de elegir el proyecto menor, que hacer con la diferencia si tenemos \$ 200 para invertir?

El inconveniente aparece por la contradicción que arrojan los resultados cuando usamos los dos métodos al mismo tiempo; si evaluáramos los proyectos usando un criterio único, sólo un proyecto

<span id="page-17-0"></span> $(10)$  Si los riesgos fueran diferentes, el costo de oportunidad del capital debe ajustarse para reflejar las diferencias de riesgo

resultaría elegido. Por ejemplo, utilizando el criterio del VAN elegiríamos el proyecto B, que tiene el VAN mayor. Pero surgen varias preguntas: ¿no parece que estamos desperdiciando un rendimiento porcentual más alto por no invertir en A? ¿No podríamos invertir \$ 100 en dos proyectos A gemelos? ¿si invertimos en A, qué hacemos con la diferencia?

El paso que daremos a continuación se conoce como el cálculo de la "tasa de Fisher"<sup>[\(11\)](#page-18-0)</sup> y está destinado a obtener una respuesta satisfactoria utilizando el criterio de la TIR, ya que por medio de la tasa de Fisher o TIR incremental veremos que habríamos arribado a la solución correcta (y veremos que nos conduce a la misma decisión que tomaríamos si aplicamos directamente la regla de decisión del VAN).

# **El cálculo de la TIR incremental o tasa de Fisher**

Si usted quiere utilizar la TIR como criterio seleccionador de proyectos de inversión y se enfrenta a la contradicción señalada, tendrá que dar un paso más: calcular la TIR incremental. Para ello procedemos de la siguiente manera:

*Tomamos el proyecto que posee el mayor VAN con una tasa de corte=0(*[12\)](#page-18-1) *y restamos de sus flujos de efectivo los flujos de efectivo del otro proyecto; luego a este flujo "incremental" se le calcula la TIR, que resulta ser la TIR incremental o tasa de Fisher.* 

Por lo tanto, calculamos el flujo incremental B-A y calculamos su TIR:

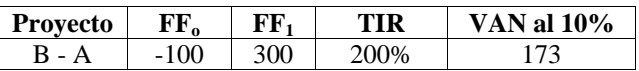

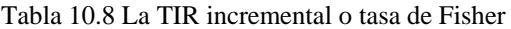

Como la TIR incremental es mayor al costo de oportunidad del capital (200% vs. 10%) llevamos adelante el proyecto B. La TIR incremental del 200% debe ser interpretada como la tasa diferencial obtenida como consecuencia de realizar la inversión en B en detrimento de A (como si B hubiera absorbido a A y analizamos la rentabilidad del flujo diferencial)

Los flujos incrementales de llevar adelante el proyecto B en vez del proyecto A, muestran que la TIR de la inversión incremental es del 200%, que es mayor a la que hubiéramos obtenido colocando lo que no habíamos invertido en el proyecto A al 10%. Por lo tanto, de esta manera estamos invirtiendo el "resto" al 200 % y por eso, usted debería preferir el proyecto B al proyecto A.

Si todavía tiene alguna duda, el razonamiento explícito de lo que puede hacerse con el flujo de fondos debería terminar de aclarar el tema: el inversor cuenta con \$200 para invertir, y no existen dos proyectos "A"; si este fuera el caso, huelga todo comentario. Sin embargo, quiere obtener el máximo provecho de sus \$200 y la alternativa que tiene es invertir todo en el proyecto B, donde al cabo de un año recogerá un flujo de fondos de \$700 o, invertir \$100 en el proyecto A y el excedente de \$100 invertirlos a la tasa de oportunidad del 10% obteniendo un flujo de fondos de \$110 al final del año. El flujo de fondos total de haber invertido en el proyecto A más el resto al 10% sumarían en total \$510 (400+110).

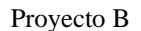

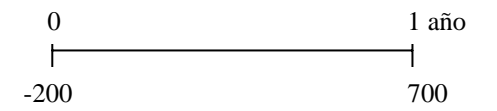

<span id="page-18-0"></span> <sup>(11)</sup> En honor a su descubridor, Irving Fisher, quien también descubrió el VAN.

<span id="page-18-1"></span><sup>(12)</sup> Se calcula el VAN con una tasa cero para de esa manera determinar cuál es el proyecto que tiene el flujo de fondos mayor en términos absolutos, ya que de ese flujo restaremos el otro para obtener el flujo incremental.

Proyecto  $A + $100$  a la tasa de oportunidad:

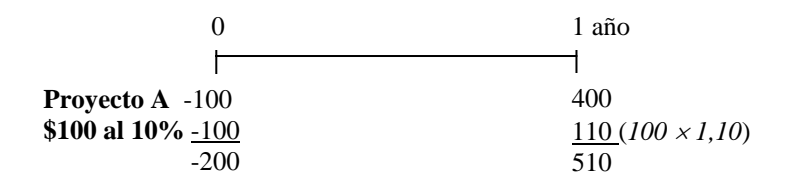

Ahora se aprecia porque conviene invertir en el proyecto B, que genera \$700 al final del año. De esta forma, invirtiendo la misma cantidad de dinero, el flujo de fondos final es mayor con el proyecto B en 190 (700-510). La decisión de elegir el proyecto B entonces está justificada, y es la misma decisión que hubiésemos adoptado de aplicar el criterio del VAN directamente (primer "round" para el VAN...)

Volvamos por un momento al Índice de Rentabilidad examinado en la sección 1.6. Recuerde que teníamos los mismos proyectos A y B que acabamos de analizar confrontando los resultados del VAN y la TIR. La regla del IR nos decía que debíamos elegir el proyecto A, ahora podemos realizar el análisis diferencial también para el índice de rentabilidad. En ese caso, el IR incremental B-A sería 272,7/100 = 2,72 y deberíamos aceptar el proyecto B frente al A. De nuevo, el criterio del VAN no se habría equivocado: la corrección que hacemos al IR nos dice que debemos elegir el proyecto B. La aplicación de la regla directa del IR nos conducía a un error ya que nos decía que el proyecto A tenía el mayor índice de rentabilidad.

| <b>Proyecto</b>          |           |     | AN al 10% | D |
|--------------------------|-----------|-----|-----------|---|
| $\overline{\phantom{a}}$ | 00<br>- 1 | 300 |           |   |

Tabla 10.9 VAN e índice de Rentabilidad

2. Igual inversión original, diferente desarrollo en el flujo de fondos

En el ejemplo que sigue tenemos dos proyectos que tienen el mismo desembolso inicial pero difieren en cuanto al desarrollo del flujo de fondos: mientras el proyecto A tiene los ingresos más altos al principio y al final tiene ingresos más bajos, el proyecto B presenta el caso inverso:

| <b>Provecto</b> | FF.      | $\bf FF_1$ | FF2 | $\mathbf{FF}_{3}$ | TIR   | <b>VAN al 10%</b> |
|-----------------|----------|------------|-----|-------------------|-------|-------------------|
|                 | $-1.000$ | 800        | 500 | 100               | 26%   | 215,6             |
| В               | $-1.000$ | 100        | 500 | 000.              | 20,4% | 255,4             |
| B-A             |          | $-700$     |     | 900               | 13,4% | 39,82             |

Tabla 10.10 VAN y TIR de proyectos mutuamente excluyentes

Como vuelve a aparecer la contradicción entre ambos métodos, volvemos a calcular la TIR incremental B-A y nuevamente, el proyecto B (que es el que tiene el mayor VAN) resulta ser la elección correcta.

Luego de ver los ejemplos anteriores, resulta apropiado reflejar en la figura 10.9 las funciones del VAN de ambos proyectos para ver como evolucionan los mismos a medida que cambia la tasa de oportunidad. Observe el lector que para la tasa del 13,4 % se produce una intersección entre ambas funciones. A esa tasa de interés, llamada "Tasa de Fisher" los VAN de ambos proyectos se igualan, como era de esperarse siendo que dicha tasa representa la TIR incremental de un proyecto frente al otro. La TIR incremental también establece una zona de concordancia y una zona de contradicción entre ambos criterios de elegibilidad. A la derecha de la tasa de Fisher, cualquier tasa de interés generaría un VAN más alto para

el proyecto A, y como este también tiene la TIR más alta, habría concordancia: ambos seleccionarían el proyecto A.

Si la tasa de corte se situara a la izquierda de la tasa de Fisher –como ocurre en nuestro ejemplo– entonces aparece una zona de contradicción, pues por el método de la TIR siempre seguiría seleccionando el proyecto A que tiene la TIR más alta, pero por el criterio del VAN elegiría el proyecto B.

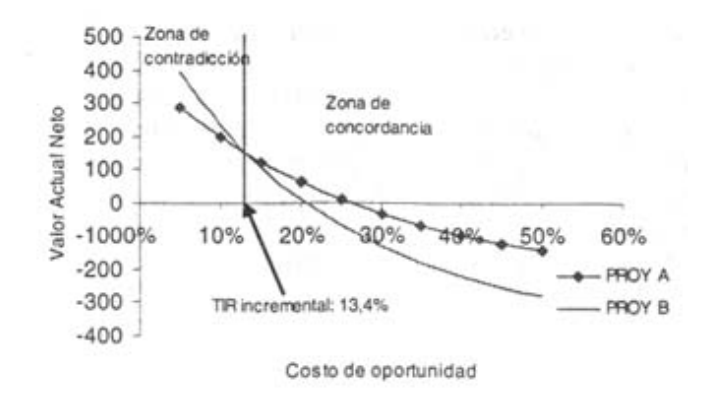

**Figura 10.9** Tasa de Fisher, zonas de concordancia y contradicción entre el VAN y la TIR

El efecto de la tasa de descuento en el VAN depende del desarrollo del flujo de fondos. En general, aquellos proyectos con ingresos más altos al final, resultarán con VAN más altos frente a aquellos proyectos cuyos ingresos más altos se producen al principio, cuando las tasas de descuento son "bajas". La inversa se cumple cuando las tasas son "altas"<sup>[\(13\)](#page-20-0)</sup>.

#### 3. Diferente vida útil

En este ejemplo, el proyecto A tiene una vida útil de tres períodos, mientras que el proyecto B supone perpetuidad, es decir generaría fondos por valor de 200 en forma perpetua:

| <b>Provecto</b> | $\rm FF_{o}$ | $\bf FF_1$ | FF,    | FF,        | $\rm FF_4$          | TIR    | <b>VAN al 10%</b> |
|-----------------|--------------|------------|--------|------------|---------------------|--------|-------------------|
| А               | $-1.000$     | 400        | 500    | 600        |                     | 21,65% | 227,65            |
| B               | $-1.000$     | 200        | 200    | <b>200</b> | 200a<br>perpetuidad | 20%    | 1.000             |
| $B-A$           |              | $-200$     | $-300$ | $-400$     | 200a<br>perpetuidad | 19.20% | 772,35            |

Tabla 10.11 VAN y TIR de proyectos mutuamente excluyentes

La TIR del proyecto B es fácil de calcular: un proyecto con una inversión de \$1.000 que genera un flujo de fondos de \$200 a perpetuidad, tiene una rentabilidad del 20%. Su VAN también es fácil de calcular: simplemente restamos la inversión inicial a la perpetuidad descontada al 10% (200/0,10- 1.000=1.000). En el caso de la TIR incremental, no podemos utilizar la función TIR del Excel® directamente. En este caso es conveniente utilizar la función "Solver" de Excel®, resolviendo para una ecuación que iguale el VAN a cero. Así, para hallar la TIR de B-A se procede como muestra la figura 10.9, siguiendo los siguientes pasos: a) reproducimos los flujos incrementales en la fila en las celdas que van desde B2 hasta F2; b) en la celda F3 colocamos la perpetuidad de \$200 dividida por la tasa "semilla" que aparece en la celda B6 (colocamos 10% sólo para que aparezca una perpetuidad en F3); c) En la fila 4, desde B4 hasta F4 aparece la renta perpetua transformada en finita, ya que el último flujo es la suma del flujo del año 4 más el valor de la perpetuidad en F3; d) En el menú Herramientas de Excel® buscamos Solver (si no aparece esta opción deberá instalarla con la opción "complementos") y en la celda objetivo

<span id="page-20-0"></span> <sup>(13)</sup> Desde luego, tasas "bajas" o tasas "altas" es en este caso un concepto relativo.

hacemos referencia a B7 y para el valor de la celda objetivo tildamos "valores de" y colocamos 0 (ya que cuando el VAN se igual a cero habremos encontrado la TIR) donde dice "cambiando la celda" hacemos referencia a la celda B6 (que es la TIR que buscamos); e) Finalmente, pulsamos la tecla "Resolver" y aparece la pantalla de la figura 10.10:

|                                           | and a series and a contract to a series of the contract of the series | B               |                 | D                                       | Ε                      |                                                            | G       | н                            |  |
|-------------------------------------------|-----------------------------------------------------------------------|-----------------|-----------------|-----------------------------------------|------------------------|------------------------------------------------------------|---------|------------------------------|--|
|                                           |                                                                       | FF <sub>o</sub> | FF <sub>1</sub> | FF <sub>2</sub>                         | FF <sub>3</sub>        | FF <sub>4</sub>                                            |         |                              |  |
| $\overline{2}$                            | <b>B-A</b>                                                            | n               | $-200$          | $-300$                                  | $-400$                 | 200                                                        |         |                              |  |
| Э<br>oon                                  |                                                                       |                 |                 |                                         |                        | 2000                                                       |         |                              |  |
| 4<br><b>CONTRACTOR</b>                    |                                                                       |                 | $-200$          |                                         |                        | 2200                                                       |         |                              |  |
| 5<br>orres                                |                                                                       |                 |                 |                                         |                        |                                                            |         |                              |  |
| 6                                         | TIR con solver                                                        | 10%             |                 | Parámetros de Solver                    |                        |                                                            |         |                              |  |
| $\theta$                                  | VAN                                                                   |                 |                 | Celda objetivo:                         | <b>ITE 24 19 19 19</b> |                                                            |         |                              |  |
| 9                                         |                                                                       |                 |                 |                                         |                        |                                                            |         | Resolver                     |  |
| 10                                        |                                                                       |                 |                 | Valor de la celda objetivo:             |                        |                                                            |         | Cerral                       |  |
|                                           |                                                                       |                 |                 |                                         | Minimo                 | ** Valores de:                                             |         | <b>DOMESTIC AND REPORTED</b> |  |
| <b>CONTROL</b><br>12<br><b>CONTRACTOR</b> |                                                                       |                 |                 | Cambiando las celdas                    |                        |                                                            |         |                              |  |
| 13<br>.                                   |                                                                       |                 |                 | \$8\$6                                  |                        |                                                            | Estimar |                              |  |
| 14                                        |                                                                       |                 |                 |                                         |                        |                                                            |         | Obciones                     |  |
| 15                                        |                                                                       |                 |                 | Sujetas a las siguientes restricciones: |                        |                                                            |         |                              |  |
| 16                                        |                                                                       |                 |                 |                                         |                        |                                                            | Agregar |                              |  |
| 17                                        |                                                                       |                 |                 |                                         |                        | airi                                                       |         |                              |  |
| 18<br><b>CONTRACT</b><br>19               |                                                                       |                 |                 |                                         |                        |                                                            | Cambiar | Restablecer todo             |  |
| 20                                        |                                                                       |                 |                 |                                         |                        |                                                            |         | Ayuda                        |  |
| 2 <sup>1</sup>                            |                                                                       |                 |                 |                                         |                        |                                                            |         |                              |  |
| 22                                        |                                                                       |                 |                 |                                         |                        | man con con contra con con composito a primera compositore |         |                              |  |

**Figura 10.10** Procedimiento para encontrarla TIR con Solver

Finalmente, pulsamos "resolver" y aparece el resultado de Solver en la figura 10.11:

| Contractor Contractor Contractor                               | $\mathbf{B}$    |        | D               | E                                       | F                                                                           |                 |     |
|----------------------------------------------------------------|-----------------|--------|-----------------|-----------------------------------------|-----------------------------------------------------------------------------|-----------------|-----|
|                                                                | FF <sub>0</sub> | FF.    | FF <sub>2</sub> | FF <sub>3</sub>                         | FF <sub>4</sub>                                                             |                 |     |
| in Col<br>$\overline{2}$<br>B-A                                | n               | $-200$ | $-300$          | $-400$                                  | 200                                                                         |                 |     |
| з                                                              |                 |        |                 |                                         | 1041,75951                                                                  |                 |     |
| <b>CONTRACTOR</b>                                              |                 | $-200$ |                 |                                         | 1241,7595                                                                   |                 |     |
| 5                                                              |                 |        |                 |                                         |                                                                             |                 |     |
| IR con solver                                                  | 19.20%          |        |                 |                                         |                                                                             |                 |     |
| VAN                                                            | $$-0.00$        |        |                 |                                         |                                                                             |                 |     |
| 8<br><b>COLOR</b>                                              |                 |        |                 |                                         |                                                                             |                 |     |
| 9                                                              |                 |        |                 | Resultados de Solver                    |                                                                             |                 |     |
|                                                                |                 |        |                 |                                         |                                                                             |                 |     |
|                                                                |                 |        |                 |                                         |                                                                             |                 |     |
|                                                                |                 |        |                 |                                         | Solver ha hallado una solución. Se han satisfecho todas las restricciones y |                 |     |
|                                                                |                 |        | condiciones.    |                                         |                                                                             | <b>Informes</b> |     |
|                                                                |                 |        |                 |                                         |                                                                             | Respuestas      | SG. |
|                                                                |                 |        |                 | <sup>6</sup> Lighzer solución de Solver |                                                                             | Sensibilidad    |     |
|                                                                |                 |        |                 | C Restaurar valgres originales          |                                                                             | Limites         |     |
| 10<br>11<br>13<br>14<br><b>Market Avenue</b><br>15<br>16<br>17 |                 |        |                 |                                         |                                                                             |                 |     |

**Figura 10.11** Resultado de la TIR con Solver

# **Chequeo de la tasa de Fisher con Solver**

Obviamente, la función Solver también podría haberse utilizado para revisar los cálculos de la tasa de Fisher en los problemas anteriores. Por ejemplo, en el problema donde los desembolsos iniciales eran iguales, calcularnos muy rápidamente la tasa y verificamos con el cálculo explícito que hicimos antes.

|                |                           |        |              |                                                                        |            | G                                                                                              | н              |
|----------------|---------------------------|--------|--------------|------------------------------------------------------------------------|------------|------------------------------------------------------------------------------------------------|----------------|
| Proyecto       | Año O                     | Año 1  | Año 2        | Año 3                                                                  | <b>VAN</b> | TIR                                                                                            |                |
| ïΑ             | $-1000$                   | 800    | 500          | 100                                                                    | \$215,63   | 25,99%                                                                                         |                |
| B<br>3         | $-1000$                   | 100    | 500          | 1000                                                                   | \$255.45   | 20,44%                                                                                         |                |
| <b>BA</b>      | ۵                         | $-700$ | 0            | 900                                                                    | $$ -0.00$  |                                                                                                |                |
|                |                           |        |              |                                                                        |            |                                                                                                |                |
| 8<br>9         | TIR incremental con solve | 3.39%  | condiciones. |                                                                        |            | Solver ha hallado una solución. Se han satisfecho todas las restricciones y<br><b>Informes</b> |                |
| 10<br>12<br>13 |                           |        |              | <sup>6</sup> Utazar solución de Solver<br>Restaurar valgres originales |            | Respuestas<br>Sensibilidad<br>Limites                                                          | H.<br>تعاملونه |

**Figura 10.12** Tasa de Fisher con Solver

# **2do inconveniente: reinversión de fondos**

Como fue comentado anteriormente, la TIR representa un rendimiento calculado "ex-ante"; la verdadera rentabilidad del proyecto solamente se conocerá con exactitud al final de su vida. La rentabilidad "ex-post" dependerá fundamentalmente de la tasa a la que puedan reinvertirse los fondos. Suponga que usted tiene un proyecto cuya TIR es del 50%: la posibilidad de mantener ese rendimiento dependerá en mucho de sus oportunidades de crecimiento, pues la empresa debería poder reinvertirlos en el mismo proyecto o encontrar continuamente proyectos con la misma TIR del 50%. Lo más probable, es que si usted encontró un negocio "estrella", más tarde o más temprano la competencia y la aparición de productos sustitutos harán que la reinversión de fondos se realice a una tasa más baja; en ese caso, la rentabilidad al vencimiento será menor que la TIR. La crítica al supuesto de la reinversión dé fondos en el sentido de que es prácticamente imposible la reinversión a tasas altas aparece tratado en forma exhaustiva en la sección que explicamos la TIR modificada, que pretende darnos una medida de rentabilidad periódica más ajustada a la realidad de las oportunidades de reinversión.

# **3er inconveniente: proyectos de endeudamiento**

La regla de decisión de la TIR necesita invertirse cuando valuamos "proyectos de endeudamiento". Cuando prestamos o invertimos dinero, siempre procuramos obtener la máxima tasa de retorno. En la tabla 10.12 aparece un proyecto X que tiene un VAN de 90,91 y una TIR del 20%, y por lo tanto es un buen proyecto y merece aceptarse.

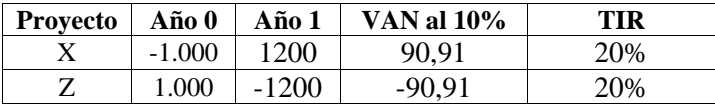

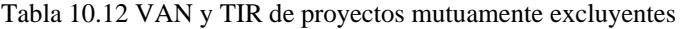

Pero el proyecto Z se trata de un proyecto de endeudamiento; cuando nos endeudamos, el flujo inicial es positivo (por el monto que recibimos en préstamo) y luego sigue una serie de pagos. En estos casos la regla de la TIR es la inversa: deberíamos aceptar aquellos proyectos de endeudamiento si su TIR es menor que el costo de oportunidad del capital (en este caso, la menor tasa a la que conseguimos dinero en préstamo). El proyecto Z tiene una TIR del 20% (sí, tiene signo positivo) y un VAN de -90,91. En este caso, la aplicación de la regla formal de la TIR (aceptar los proyectos que superan el costo de oportunidad del capital) resultaría en una incorrecta decisión de aceptación del proyecto si lo aceptamos sólo por superar el costo de oportunidad. Observe en la figura 10.13 como al aumentar el costo de oportunidad del capital aumenta el VAN; cuanto mayor sea la diferencia entre éste y la TIR del préstamo más conveniente será para el prestatario.

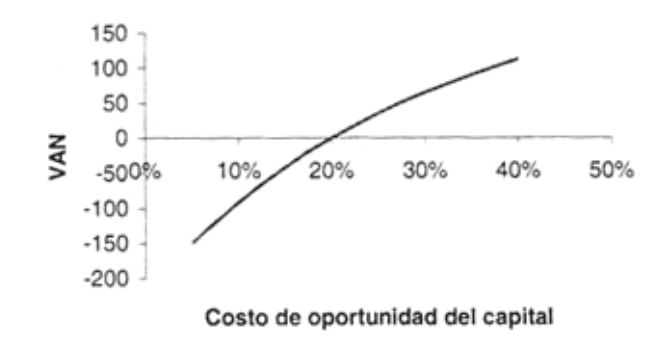

**Figura 10.13** El VAN y la TIR del proyecto de endeudamiento

La crítica que se realiza en estos casos es que la TIR no tiene en cuenta la inversión en los signos del flujo de fondos; no cambia el signo del resultado. En realidad, esta crítica no es realmente un problema si recordamos que cuando usted pide dinero en un préstamo, debe pagar un interés, no recibirlo. El problema desaparece cuando observamos a la TIR del proyecto de endeudamiento como una "tasa de pago" que es lo que en realidad representa, y no como una tasa de rentabilidad.

# **4to inconveniente: la estructura temporal de la tasa de interés**

En el capítulo 12 trataremos la volatilidad de los títulos de renta fija y veremos que existe una estructura temporal para la tasa de interés, en el sentido de que el mercado reclama una tasa diferente para un pago que ha de realizarse en un año dado, variando las tasas de interés año a año. En circunstancias normales, la denominada "curva de rendimientos" que nos indica como varían las tasas a medida que aumenta los plazos, tiene pendiente positiva; es decir, los pagos son descontados con una tasa más alta conforme nos alejamos en el tiempo. Así, la tasa de interés del segundo ano es mayor que la del primero, la del tercero mayor que la del segundo y así por delante. La regla de decisión de la TIR nos dice que debemos comparar ésta con la tasa de oportunidad para establecer la bondad de una inversión. Pero dado que la tasa de oportunidad de hecho estaría cambiando de período a período, ¿con cuál tasa debemos comparar la TIR? ¿Con la del primer año? ¿O con la del segundo? ¿O con la del tercero? Aquí la TIR no es capaz de eludir la estructura temporal de la tasa de interés, a menos que calculemos una media ponderada para las distintas tasas, algo que, por razones de simplicidad, no siempre suele realizarse.

#### **5to inconveniente: TIR múltiples o ausencia de una TIR**

Siempre que se analizan proyectos con flujos de fondos "convencionales" o "simples" habrá una sola TIR, pero cuando usted se enfrenta a proyectos "no simples" donde los flujos de fondos cambian de signo en más de una oportunidad, pueden ocurrir tres cosas: a) que el proyecto tenga más de una TIR (esto es, que exista más de una tasa que satisfaga la ecuación que convierte el VAN=0); b) que el proyecto no tenga una TIR (es decir que no exista una tasa que satisfaga la ecuación VAN=0) y c) que el proyecto igual tenga una sola TIR. Suponga los siguientes proyectos E, F y G:

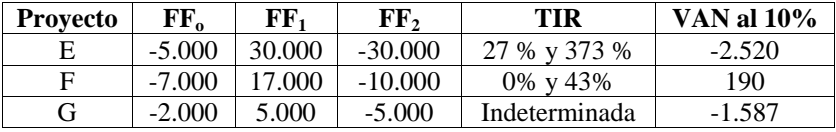

#### Tabla 10.13 TIR múltiples

Que los proyectos E y F tengan más de una TIR tiene una explicación matemática: por la regla de los signos de Descartes: *un polinomio puede tener tantas raíces como cambios de signo haya en su desarrollo*. ¿Pero cómo interpretar los resultados? La verdad es que no vale la pena; una inversión sólo

puede tener un resultado, que es lo que ocurría en los proyectos denominados "simples" cuando había un solo cambio de signo en el flujo de fondos. No tiene sentido preguntarse cual de las dos TIR es la correcta, puesto que muy posiblemente ninguna lo es; no tiene sentido decir que el proyecto E rinde el 27% y el 373% de la misma manera que no tiene sentido decir que el obelisco mide 27 metros y 373 metros de altura. En el caso del proyecto G, la respuesta sería aún más absurda, puesto que no hay una TIR que satisfaga la ecuación, lo que es equivalente a decir que el obelisco no tiene altura. La respuesta de la TIR en este caso debe desecharse ya que representa un número que no tiene ninguna utilidad; el resultado apenas es verdadero en una ecuación matemática, como se muestra para el proyecto E en la tabla 10.14:

| k    | VAN Proyecto E |
|------|----------------|
| 0%   | $$-5.500,00$   |
| 50%  | \$1.222,22     |
| 100% | \$1.375,00     |
| 150% | \$968,00       |
| 200% | \$611,11       |
| 250% | \$352,77       |
| 300% | \$171,88       |
| 350% | \$45,27        |
| 400% | $$-44,00$      |
| 450% | $$-107,44$     |
| 500% | $$-152,78$     |

Tabla 10.14 VAN del proyecto E para diferentes tasas de oportunidad

En las figuras 10.14, 10.15 y 10.16 puede apreciarse que existe más de una TIR en los proyectos E y F, y que no hay una solución para el proyecto G (la solución es indeterminada pues no hay ninguna tasa de interés que satisfaga la ecuación que iguala el VAN a cero).

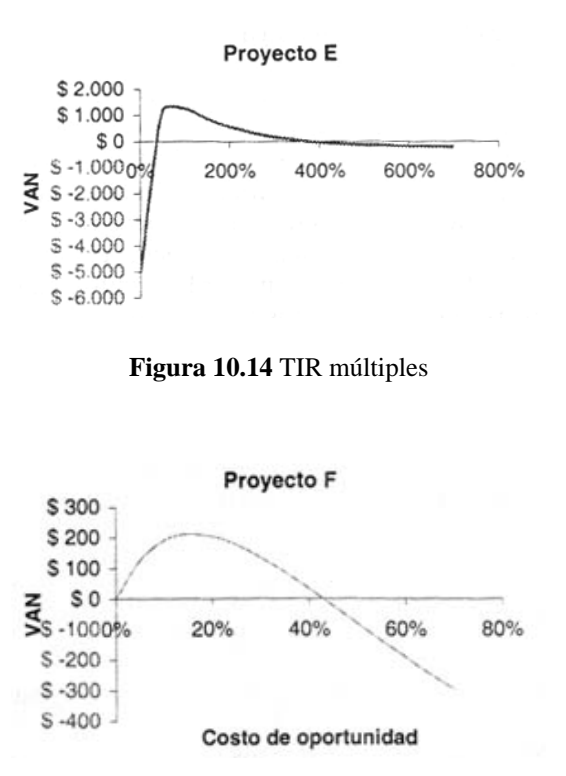

**Figura 10.15** TIR múltiples

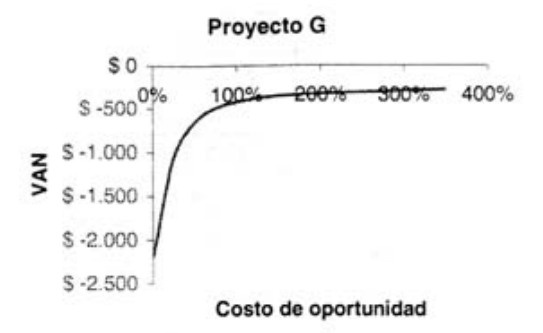

**Figura 10.16** Inexistencia de TIR

Observe que el VAN en estos casos también nos da una respuesta confusa: en los tres proyectos, según el rango de tasas de interés que se tome, aparece una zona donde el VAN aumenta a medida que la tasa de interés también lo hace, cuando en un proyecto convencional el VAN es una función decreciente de la tasa de interés. Este efecto es causado por la disminución en valor presente del flujo de fondos negativo que durante cierto intervalo hace que el VAN aumente.

¿Hay alguna solución para el caso de múltiples TIR o incalculables?

Que exista un proyecto con TIR múltiples o que ésta no pueda calcularse no significa que el proyecto no tenga una tasa de rentabilidad (que puede ser también negativa). El atajo clásico para solucionar este problema propone calcular directamente el VAN, aunque los economistas financieros han buscado métodos que permitan un cálculo de la rentabilidad periódica de la inversión en los casos en que se produce este inconveniente. Lo principal es aplicar el sentido común y hacer "explícito" el uso que le damos al flujo de fondos que nos devuelve el proyecto. Los gerentes no se sientan a esperar que éste se produzca; de hecho, si pueden torcer las circunstancias favorablemente, lo hacen. Por lo pronto, tenemos que pensar como se reinvertirá el flujo de fondos hasta el final de la vida del proyecto. Luego, comparando el valor acumulado del flujo de fondos al final de la vida con el desembolso inicial, puede calcularse una tasa de rentabilidad periódica compuesta. Describiremos a continuación el criterio de la *TIR modificada (TIRM)* que justamente trata esta situación que también nos sirve para definir una tasa de rentabilidad para los problemas descritos en esta sección.

# **10.8. LA TIR MODIFICADA**

Los economistas financieros y los textos de finanzas han manifestado por años que el VAN es un criterio superior a la TIR. Sin embargo, los practicantes siguen encontrándose cómodos con las medidas de rentabilidad porcentuales y siguen utilizando la TIR en la evaluación de proyectos. Los gerentes encuentran en la TIR una medida más sencilla de interpretar y comunicar que el VAN.

El criterio de la TIR modificada (TIRM) es un intento para obtener una medida de rentabilidad periódica cuando se producen los inconvenientes mencionados en las secciones anteriores o cuando se sospecha que los flujos de fondos no podrán reinvertirse a la misma TIR del proyecto calculada previamente. Mantiene las bondades de la TIR original pero también resuelve:

- los problemas asociados con los proyectos no convencionales
- la mayoría de los conflictos asociados con el ordenamiento o jerarquía de proyectos que compiten por los recursos.

La TIR modificada es definida como la tasa de descuento que iguala el valor actual del valor futuro del flujo de efectivo (el valor de los flujos capitalizados hasta el final de la vida del proyecto) con el desembolso inicial:

$$
FFo = \frac{\sum_{j=1}^{n} FF_j(1+k)^{n-j} - \sum_{j=1}^{n} FF_{negatives}(1+kd)^{n-j}}{(1+TIRM)^n}
$$

El "valor futuro" resulta de capitalizar hasta el final de la vida los flujos positivos a la tasa que representa el costo de oportunidad del capital (asumiendo que si no podemos reinvertirlos en el proyecto tendremos la tasa de oportunidad "k" a mano) y los flujos negativos son financiados a una tasa *kd*, también hasta el final de la vida del proyecto[\(14\)](#page-26-0). Es decir, "llevamos todo hasta el final". Luego, la tasa que descuenta dicho valor terminal por n períodos igualándolos al desembolso inicial de la inversión, es la TIR modificada (TIRM). Para calcularla, hacemos un pasaje de términos y obtenemos:

$$
TIRM = \left[\frac{\sum_{j=1}^{n} FFj(1+k)^{n-j} - \sum_{j=1}^{n} FFnegativos(1+kd)^{n-j}}{FFo}\right]^{1/n}
$$

Observe que la fórmula nos dice que debemos calcular la tasa equivalente de rendimiento suponiendo la reinversión de fondos positivos al costo de oportunidad del capital *k* y el financiamiento de los flujos de fondos negativos a la tasa *kd* que se cobra por financiarlos.

La TIRM tiene una ventaja significativa con respecto a su prima hermana la TIR. Es una tasa de rentabilidad compuesta que asume que el flujo de efectivo es reinvertido al costo de capital mientras que la TIR asume la reinversión a la misma TIR. Cuando no podemos reinvertir a la TIR, suponer que la reinversión se realiza al costo de oportunidad del capital es un mejor supuesto, ya que la oportunidad de reinvertir a *k* estaría presente, y entonces la TIRM es una mejor medida de la verdadera rentabilidad periódica del proyecto.

Supondremos un proyecto que requiere desembolsos al inicio, luego genera ingresos por un determinado período y más tarde requiere otra inyección de dinero para completarlo.

# **La reinversión de fondos**

Juan es un constructor que se encontraba analizando los flujos de fondos de un proyecto de construcción de viviendas. Como la mayoría de los empresarios, tenía inclinación por las medidas de rentabilidad que pudieran expresarse en un porcentaje. Al serle expuesta la TIR del proyecto, la primera impresión de Juan fue sospechar acerca del 39% como tasa de rentabilidad anual. No creía que el proyecto pudiera generar tamaña rentabilidad, y por otra parte le preocupaba el desembolso que habría que realizar en el tercer año. El flujo de fondos del proyecto para la construcción de viviendas era el siguiente:

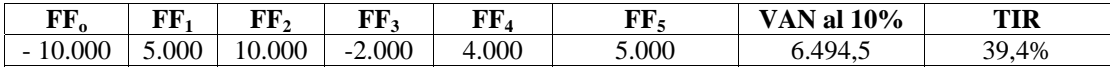

## Tabla 10.15 VAN y TIR

En procura de una medida de rentabilidad que contemple que tal vez no sea posible la reinversión de los fondos a la TIR, y que por otra parte incluyera la forma en que se financiaría el egreso del tercer año, los analistas del proyecto calcularon la TIR *modificada*.

Una forma de hacerlo consiste en suponer la reinversión de los flujos de fondos positivos a una tasa de reinversión segura (por convención se utiliza la tasa de oportunidad del 10% ya que ésta representa la oportunidad de invertir los fondos en un proyecto de riesgo similar) hasta el final del quinto año donde

<span id="page-26-0"></span> <sup>(14)</sup> Existen otras formas de calcular la TIRM. La forma que propone actualizarlos flujos negativos con el costo de oportunidad se describe más adelante.

termina el proyecto. Los flujos de fondos negativos se supone son financiados a la tasa que nos cuesta el capital ajeno, que en este ejemplo es del 8%. De esta forma, los flujos de fondos negativos son vistos como financiando el faltante de fondos hacia el futuro. El valor acumulado al final resulta ser el valor futuro de los flujos de fondos. Por último, se realiza el cociente entre el valor futuro de los fondos acumulados y el desembolso inicial, elevado al inverso del número de períodos que dura el proyecto:

$$
TIRM = \left[\frac{5.000(1,10)^4 + 10.000(1,10)^3 + 4.000(1,10) + 5.000 - 2.000(1,08)^2}{10.000}\right]^{\frac{1}{5}} - 1
$$

$$
= \left[\frac{27.697,7}{10.000}\right]^{\frac{1}{5}} - 1 = 22,6\%
$$

27.697,7 representa el valor futuro neto de los flujos positivos y negativos que son reinvertidos al diez por ciento y financiados al 8% respectivamente. Finalmente, mediante el cociente entre este valor y la inversión y calculando una tasa equivalente para el período de 5 años, se obtiene la TIR modificada.

La TIRM es del 22,6%, inferior a la TIR original del 39,4%. La diferencia se explica por la reinversión de fondos a una tasa inferior al 39,4% y el efecto de financiarse al 8%.

#### **Otra forma de calcular la TIR modificada**

Existe una variante para el cálculo de la TIRM (aparentemente es el método que se conoció originalmente) que consiste en actualizar los flujos negativos con la tasa de oportunidad hasta el momento cero, integrándolos al desembolso inicial (asimilándolos a una inversión), y capitalizar los flujos positivos hasta el final de la vida útil también con la tasa de oportunidad del capital. La TIRM que resulta en este caso es del 21%, algo menor al 22,6% que obtuvimos con el método anterior.

$$
TIRM = \left[\frac{5.000(1,10)^4 + 10.000(1,10)^3 + 4.000(1,10) + 5.000}{10.000 + 2000(1,08)^2}\right]^{\frac{1}{5}} - 1
$$

$$
= \left(\frac{30.030,30}{11.587,66}\right)^{\frac{1}{5}} - 1 = 21\%
$$

El problema que existe con este método es que al actualizar los flujos de fondos negativos, cuanto más alta sea la tasa para financiarlos, menor serán en valores presentes, con lo cual aumenta la TIR modificada. Entonces, cuanto más alta sea tasa de financiamiento, mejor, lo que no tiene mucho sentido. Como vemos, este método no explicita la capitalización del flujo de fondos para el financiamiento, cuando la práctica usual sería financiarlo hacia el futuro $(15)$ .

#### **TIR Modificada: ejemplo de aplicación con Excel®**

La TIR modificada puede ser calculada muy fácilmente con la función TIRM de Excel®. Suponga que un proyecto requiere una inversión de \$120.000 y generará flujos de efectivo por 39.000, 30.000,

<span id="page-27-0"></span> <sup>(15)</sup> Una discusión sobre el tema puede encontrarse en el artículo de WILLIAM R. McDANIEL, DANIEL E. McCARTY, and KENNETH A. JESSELE, "Discounted Cash Flor with Explicit Reinvestment Rates: Tutorial and Extensión", *The Financial Review*, August 1988, 369-385.

21.000, 37.000 y 46.000 pesos durante esos cinco años de actividades. En el año 6 es necesario financiar una ampliación lo que genera un flujo negativo neto para ese año de -20.000, el séptimo año termina el proyecto generando un flujo de \$40.000. Los flujos positivos se reinvierten al 12% y el flujo negativo se financia al 10%. Para calcular la TIRM simplemente pulsamos el signo *f*\*y buscamos en funciones financieras TIRM; luego completamos la ventana en las casillas "valores" (para los flujos de fondos) "tasa de financiamiento" y "tasa de reinversión" como aparece en la figura 10.17:

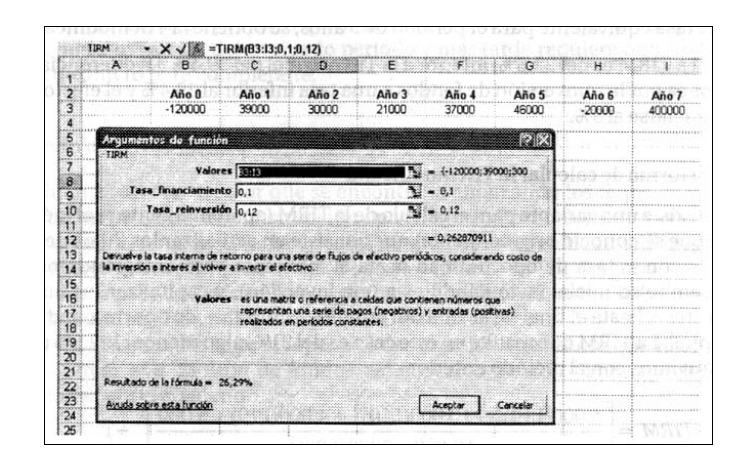

**Figura 10.17** TIR modificada con Excel®

Un aviso de cuidado: tenga presente que Excel® calcula la TIRM actualizando los flujos negativos al momento cero (tratándolos como una inversión) y ello tiene el inconveniente mencionado anteriormente. El argumento para actualizar flujos de inversión es que sí esta se producirá con seguridad, la tasa para calcular el valor presente debe ser menor dado el menor riesgo de este flujo. Pero ya hemos descrito lo que ocurre cuando la tasa de financiamiento aumenta: el valor presente de los flujos negativos disminuye, con lo cual aumenta la TIRM cuánto más alta sea la tasa de financiamiento, lo cual no tiene mucha lógica.

Otro caso que debe tenerse en cuenta es cuando hay proyectos mutuamente excluyentes y se producen contradicciones entre el VAN y la TIR. Es posible que al calcular el flujo de fondos incremental para obtener la tasa de Fisher, se produzca más de un cambio de signo en su desarrollo y resulte más de una TIR o ésta sea incalculable. En esos casos, Usted deberá calcular el VAN o la TIRM si desea obtener una medida de rentabilidad periódica.

# **¿La TIR modificada puede corregir los errores de la TIR?**

En una sección anterior describimos una serie de situaciones donde la aplicación de la regla directa de la TIR conducía a un error. Vamos ahora a volver sobre los ejemplos donde mostramos esas complicaciones de la TIR para ver como la TIRM puede vérselas con dichos inconvenientes. Para ello reproduciremos dichos ejemplos realizando una comparación entre los resultados que arrojan el VAN, la TIR y la TIRM.

a. El problema del tamaño de la inversión inicial

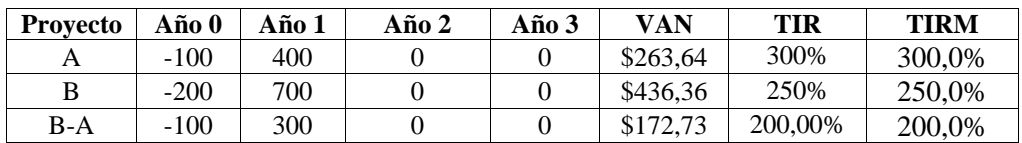

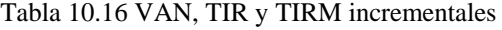

Volviendo a nuestro problema del tamaño inicial, y calculando la TIRM, podemos ver que el VAN es un criterio superior en este caso a la TIR y a la TIRM pues selecciona el proyecto correcto (B) indicando la cantidad en que cambia la riqueza del accionista. Sin embargo, cuando calculamos la TIR incremental y la TIRM incremental (en la tercera fila) observamos que ambas son capaces de funcionar tan bien como el método del VAN, seleccionando el proyecto B.

b. Diferente patrón del flujo de fondos

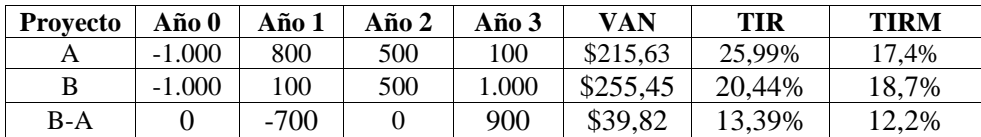

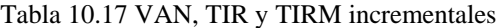

Aquí otra vez la TIRM y el VAN dan el mismo resultado, ya que ambos seleccionan el proyecto B. En este caso, no hubiera sido necesario el análisis incremental. Las TIRM que aparecen en la tabla 10.16 se calcularon con la función del Excel®, que como ya hemos dicho, actualiza los flujos de fondos negativos al momento cero. En los proyectos A y B no hay cambios de signo en el flujo de fondos, pero sí en el flujo incremental B-A. Observe que si hubiéramos calculado la TIRM incremental de B-A *capitalizando el flujo de fondos del financiamiento*, por ejemplo al 10% (suponiendo que nos cobren el 10% para financiar el flujo negativo) tendríamos al final del año tres: -700  $(1,10)2+900=53$  ¿Pero contra qué comparamos esta cifra si la inversión incremental es cero? No puede calcularse la TIRM por este último método; en este caso, la TIR incremental y la TIRM incremental muestran un resultado que supone comparar \$900 del momento 3 contra los \$700 del momento 1 actualizados con la TIR al momento cero en el método TIR y con la tasa de oportunidad en el método de la TIRM.

c. Proyectos no convencionales

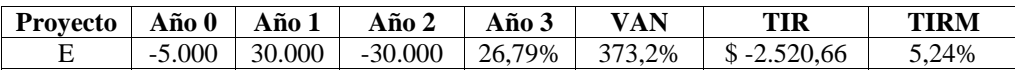

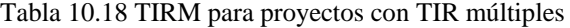

De nuevo el VAN y la TIRM nos dan el mismo resultado: el proyecto debe ser rechazado, pues el VAN es negativo y la TIRM es menor al costo de oportunidad (la TIRM se calculó nuevamente con la función de Excel®). Observe que en este ejemplo, la TIRM se calcula suponiendo que el flujo negativo del año 2 se actualiza por dos períodos al 10% (suponemos que el financiamiento nos cuesta el 10%). Pero si hubiéramos calculado la TIRM sin actualización de los flujos negativos, sólo hubiéramos capitalizado el flujo positivo del año 1 y tendríamos al final del año dos: 30.000(1,10)-30.000=3.000. Comparando \$3.000 al final del año dos con una inversión inicial de \$5.000 resulta una TIR negativa de -22,54%  $\{[(3.000/5000)-1]^{1/2}-1]\}$ . Después de ver estos ejemplos, ¿podemos decir que la TIRM funciona razonablemente? No, fíjese que también en el primer ejemplo, para el diferente tamaño de la inversión, la regla directa funcionaba mal (la TIRM seleccionaba el proyecto A). La TIRM incremental funcionaba mejor. Sin embargo, todavía debemos seguir viendo otros ejemplos antes de dar un veredicto.

# **10.9. PROYECTOS CON DIFERENTE VIDA: CUANDO LA REGLA DIRECTA DEL VAN PUEDE FALLAR**

Hasta donde hemos visto, el VAN, más allá de dar una respuesta confusa en el caso de proyectos no convencionales (donde el VAN aumentaba para cierto intervalo de aumento del costo de oportunidad), siempre nos daba la respuesta correcta. Vamos a mostrar ahora un caso donde la regla directa del VAN nos da una respuesta incorrecta, que es el caso de los proyectos con diferente vida. Esto es muy común en las decisiones de reemplazo de maquinarias, en proyectos de forestación y hasta en los bonos u obligaciones financieras.

Ejemplo: una decisión de reemplazo de una maquinaria envuelve dos proyectos mutuamente excluyentes: mantener la vieja o comprar una nueva. Suponga que la compañía *Calçados Beira Río* está evaluando la compra de una maquinaria para la fabricación de calzado y cuenta con dos alternativas: la maquinaria A que tiene una vida útil de 4 años y la maquinaria B que deberá reemplazarse al cabo de 2 años. Cuando calculamos el VAN, la TIR y la TIRM de ambas alternativas, el criterio del VAN nos dice que la maquinaria A es la mejor alternativa.

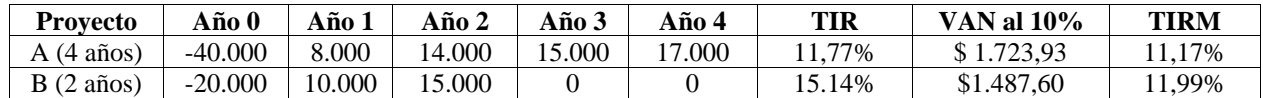

Tabla 10.19 Proyectos con diferente vida

Nuevamente aparece una contradicción entre el VAN y la TIR: el proyecto A dura 4 años y tiene el VAN mayor, pero por la TIR elegiríamos el proyecto B. Veremos que el caso de los proyectos con diferente vida nos plantea un caso donde la regla directa del VAN nos da en primera instancia, una respuesta incorrecta. La pregunta relevante que debemos hacernos es ¿qué ocurre al final de la vida del proyecto más corto? Lo más probable es que la compañía reemplace la maquinaria al final del segundo año. Cuando las vidas son igualadas, veremos que tanto el VAN como la TIRM dan la respuesta correcta.

Para realizar una comparación apropiada utilizaremos la técnica de la "cadena de reemplazos" que consiste en evaluar el proyecto de 2 años como si al final del segundo año fuera realizado un reemplazo de la maquinaria por \$20.000 generando una nueva corriente de efectivo idéntica a la anterior por otros dos años. En ese caso, el flujo del proyecto B se vería de esta forma:

| Año 0     | Año    | Año $2$  | Año $3$ | Año 4  |
|-----------|--------|----------|---------|--------|
| $-20.000$ | 10.000 | $-5.000$ | 10.000  | 15.000 |

Tabla 10.20 Flujos de fondos del proyecto B con reemplazo de la máquina al final del año 2

El flujo de fondos neto del año 2 es de -5000 ya que al final de ese año se produce el reemplazo (15.000-20.000). De esta forma, igualamos la vida de ambos proyectos en un horizonte común de 4 años. Luego calculamos el VAN, la TIR y la TIRM para el proyecto B con una vida de cuatro años y entonces realizamos una comparación con las tres medidas de rentabilidad.

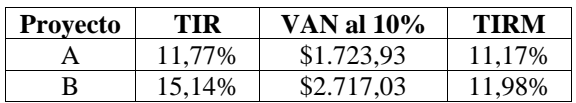

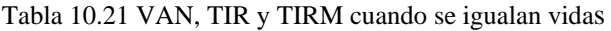

Observe que antes de igualar las vidas de ambos proyectos, el proyecto A hubiera sido elegido por el criterio del VAN, mientras que el proyecto B hubiera sido seleccionado por los criterios de la TIR y la TIRM. Una vez que se igualan las vidas en 4 años, tanto el VAN como la TIR como la TIRM nos dicen que el proyecto B es el más rentable. La regla directa del VAN fallaba en este caso, mientras que la TIR y la TIRM, aplicadas directamente, nos daban la respuesta correcta. Si los anteriores "rounds" fueron para el VAN, este es para la TIR.

#### **El método de la anualidad equivalente**

Aunque el ejemplo anterior ilustró como es necesario extender el análisis si estamos comparando proyectos mutuamente excluyentes con vidas diferentes, en la práctica el cálculo puede ser un poco más

complejo. Podríamos tener que comparar proyectos de 4, 5, y 9 años, en cuyo caso requeriríamos una larga cadena de reemplazos a lo largo de un horizonte de 180 años (el múltiplo común para proyectos de 4, 5 y 9 años de vida). En estos casos, es posible utilizar un procedimiento más sencillo: la anualidad equivalente, que envuelve tres pasos:

1. Se calcula primero el VAN de cada proyecto. De la tabla 10.18 vimos que el VAN A=1.723,93 y el VAN B $= 1.487,60$ 

2. Calcular la anualidad equivalente para el VAN de cada proyecto. La fórmula para el cálculo de la anualidad equivalente fue vista en el capítulo de rentas temporarias y en este caso es igual a calcular la "cuota" de una renta temporaria inmediata donde el valor presente es igual al VAN del proyecto.

Anualidad equivalente del proyecto A: 1.723,93 a  $(1,4,0.10)^{-1}$  = 543,85

Anualidad equivalente del provecto B: 1.487,60 a  $(1.2.0.10)^{-1}$  = 857,14

El VAN del proyecto A tienen una anualidad equivalente de \$ 543,85 para 4 años y el proyecto B tiene una anualidad equivalente de \$ 857,14 para 2 años.

3. Asumiendo que se realizarán continuos reemplazos al final de la vida de cada proyecto hasta el infinito, podemos considerar el valor presente de la perpetuidad de cada anualidad equivalente:

543,85 / 0,10= 5.438,50  $857,14 / 0,10= 8.571,41$ 

El cálculo de la anualidad equivalente supone que los proyectos pueden ser renovados permanentemente dando forma a cash flows infinitos, donde el cash flow es la anualidad equivalente. Considerando vida infinita, el proyecto B es el mejor. Cuando tratamos con proyectos que tienen diferente vida, debemos tener cuidado de realizar los ajustes apropiados ya que en estos casos, observamos que el VAN tampoco era un método seguro. Este ejemplo demuestra que la TIRM a veces puede lidiar con proyectos donde la regla directa del VAN no funciona. Puede considerarse una mejor medida de rentabilidad periódica que la TIR tradicional, ya que:

a. Permite incorporar una tasa de reinversión más ajustada a la realidad.

- b. Evita el problema que tiene la TIR cuando el proyecto tiene flujos no convencionales.
- c. Puede lidiar bastante bien con la mayoría de los problemas cuando tratamos con proyectos mutuamente excluyentes.

La TIRM puede ser un buena medida al igual que el VAN pero no es infalible. Vimos que cuando los proyectos diferían en el tamaño o escala de la inversión, la regla puede conducir a error. También había problemas con la interpretación del resultado cuando los flujos de fondos cambiaban de signo y utilizábamos directamente la función del Excel®. Aquí los analistas deberían utilizar la TIRM incremental o el VAN, que aún todavía tendría problemas con los proyectos de vida desigual.

*Si Usted lo que quiere es tener una medida de la rentabilidad periódica de una inversión, entendida como un porcentaje de rendimiento, lo mejor es hacer explícita la interpretación económica de lo que ocurrirá con el flujo de efectivo: realizar las suposiciones correctas de tasas de reinversión y financiamiento para obtener un valor futuro al que luego podemos comparar con la inversión inicial y de esta manera obtener una medida de rentabilidad periódica equivalente.* 

# **10.10. LA "DURATION" EN LA EVALUACIÓN DE PROYECTOS**

Hemos visto las diferentes técnicas de evaluación de proyectos y es hora de que hagamos un balance. La regla directa de la TIR se equivocaba en algunas circunstancias pero vimos que la mayoría de

los problemas desaparecen cuando ponemos las cosas en perspectiva y damos un paso más tal como es calcular la tasa de Fisher o hacer explícita la reinversión del flujo de fondos utilizando la TIRM. Sin embargo, todavía los problemas Pueden subsistir, como vimos para el caso del diferente tamaño de la inversión inicial. También la regla directa del VAN puede fallar para proyectos con diferentes vidas. Todos los casos analizados hasta este momento suponían que los flujos de fondos se mantienen constantes, lo cual supone evaluar una inversión en condiciones de certeza. En la práctica, se realiza un análisis del riesgo del proyecto que incluye el análisis de sensibilidad, análisis de diferentes escenarios con probabilidades ponderadas y hasta la simulación de Monte Carlo. Un análisis del riesgo del proyecto se encuentra fuera del alcance de esta obra. Pero vamos a tratar el caso de la variación en la tasa de interés de oportunidad, lo cual nos acerca al concepto de la "*duration*", que trataremos en forma detallada en el capítulo 12. Para Poner las cosas en perspectiva, supondremos el siguiente ejemplo donde aparecen dos proyectos con diferente inversión inicial:

| Proy  | 0        |                      | $\gamma$<br>◢ | TIR   | VAN<br>al<br>10% | <b>TIRM</b> | IR  | Pay<br>back | Disc.<br>Payback | <b>Duration</b> | <b>Duration</b><br>Modificada |
|-------|----------|----------------------|---------------|-------|------------------|-------------|-----|-------------|------------------|-----------------|-------------------------------|
| A     | $-2.000$ | .000.                | 2.000         | 28.1% | 561.98           | 24.5%       | .28 | 1,50        | . 66             | 1,61            | 1,26                          |
| B     | $-4.000$ | 4.000                | 1.120         | 22,8% | 561.98           | 17,5%       | .14 | 00,1        | 1,39             | 1,19            | 0,97                          |
| $B-A$ | $-2.000$ | .000<br>$\mathbf{c}$ | $-880$        | 10,0% | 0.00             | 7,0%        | ,00 | 0,67        | 0,73             |                 |                               |

Tabla 10.22 Duration de proyectos

El VAN de ambos proyectos es exactamente igual al 10%, pero las TIR difieren y las otras medidas de rentabilidad también. Para colmo, si calculamos la tasa de Fisher también es igual al 10%, que representa el costo de oportunidad. Las diferentes reglas nos dan respuestas distintas:

| Método                 | <b>Proyecto</b> |
|------------------------|-----------------|
| <b>VAN</b>             | $A = B$         |
| <b>TIR</b>             |                 |
| <b>TIRM</b>            |                 |
| Tasa de Fisher         | $A = B$         |
| Indice de Rentabilidad | А               |
| Payback                | B               |
| Discounted Payback     |                 |

Tabla 10.23 Resultados de los distintos métodos

Las reglas del Payback y el Discounted Payback nos dicen que es mejor el proyecto B, pero ya hemos señalado sus defectos y hemos visto que no son confiables. El proyecto A presenta una mayor cantidad de indicadores favorables. ¿Significa esto que deberíamos elegirlo? No!! Nunca debemos elegir un proyecto por alguna metodología de "desempate" tipo "un método me dice A, el otro B, pero como el tercero me dice A, éste es el mejor". Vamos ahora a refinar un poco el análisis, ya que hasta aquí hemos supuesto que la tasa de interés de oportunidad no varía durante la vida del proyecto y hemos utilizado la misma tasa para calcular el VAN de ambos proyectos.

Utilizar la misma tasa para calcular el VAN de ambos proyectos supone que ambos tienen el mismo riesgo. Para un examen de este punto, remitimos al lector al capítulo 15, donde tratamos la estimación del costo de capital. En este capítulo, a los efectos de evidenciar las herramientas de evaluación, hemos supuesto que es la misma para ambos proyectos y que era un dato. Pero ¿qué ocurre si la tasa de interés varía? El VAN también se modificaría, y es muy claro que una suba en la tasa de interés inclinaría la decisión por el proyecto A y una disminución la inclinaría por el proyecto g según puede apreciarse en la figura 10.18:

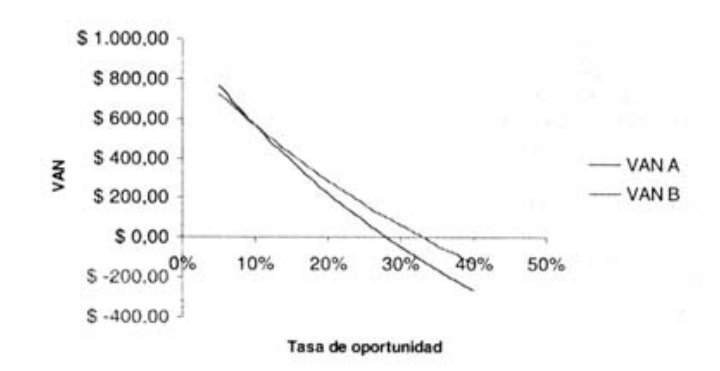

**Figura 10.18** Tasa de Fisher

Las últimas dos columnas de la tabla 10.22 nos muestran dos nuevos conceptos: la "*duration*" y la "*duration modificada*". Como explicaremos en detalle estos conceptos en el capítulo 12, aquí nos limitaremos a decir que cuanto mayor es la duration, mayor es el cambio que sufrirá el valor presente del flujo de fondos (excluida la inversión inicial) para cambios en la tasa de interés (como la duration es un concepto que se aplica en bonos, se analiza siempre para un cambio en la TIR exigida por el mercado).

En la práctica de la evaluación de proyectos también entran consideraciones estratégicas que no aparecen en la mecánica de las técnicas vistas en este capítulo. De todos modos, nos parece importante incorporar como un elemento en el análisis el efecto de un cambio de la tasa de interés en el tiempo.

Nuevamente recordamos al lector que el proceso para determinar la tasa de oportunidad o el costo de capital de un negocio es tratado con detalle en el capítulo 15, por lo tanto remitimos a su lectura.

# **Más acerca de proyectos con diferente tamaño**

En los libros de matemática financiera la explicación acerca de las reglas de decisión cuando hay proyectos de diferente tamaño remiten al cálculo de la Tasa de Fisher. La razón es simple: los métodos se plantean como si estuviéramos evaluando proyectos en condiciones de absoluta certeza. En este capítulo hemos dimensionado el riesgo-tasa, a partir de la *duration* vista en la sección anterior. El estudio de la *duration* se profundiza en el capítulo 12. Ya hemos dicho que un análisis del riesgo del proyecto se encuentra más allá del alcance de esta obra, pero queremos exponer brevemente algunos puntos de referencia que pueden ser útiles cuando existen múltiples proyectos compitiendo por los recursos y sus tamaños difieren significativamente. Un punto de referencia importante es un ratio que relacione el retorno con el riesgo, por ejemplo el VAN/σ.

Suponga que se tiene un proyecto A donde debemos invertir 10 millones y proporciona un retorno de 20 millones y un proyecto B que cuesta 1.000 millones pero proporciona 100 millones como retorno. El retorno del proyecto A tiene un desvío estándar de 10 millones mientras que el desvío estándar del proyecto B es de 100 millones. Gerentes con recursos limitados por el presupuesto podrían elegir el proyecto A debido a que no tienen otra opción. Gerentes en busca de retornos altos con más recursos podrían elegir el proyecto B debido a que genera mayores retornos. Gerentes con aversión por el riesgo podrían elegir el proyecto A debido a su menor nivel de riesgo. Adicione unos cuantos proyectos más con diferentes riesgos y retornos y tendrá un problema complejo en sus manos.

Obviamente, el coeficiente de variabilidad (retorno/desvío estándar) nos dice que la mejor relación retorno-riesgo la tiene el proyecto A:

**Proyecto A Proyecto B**<br>20/10=2 100/100=1

El proyecto A proporciona 2 unidades de retorno por cada unidad de riesgo (o por cada unidad de retorno requiere sólo 0,5 unidades de riesgo) mientras que el proyecto B proporciona 1 unidad de retorno por cada unidad de riesgo.

Si pudiera replicarse el proyecto A, el gerente inteligente podría crear un portafolio replicado para maximizar los retornos y minimizar el riesgo, gastando 50 millones en 5 proyectos A y obtendría 100 millones de retorno, pero arriesgando la mitad del capital que arriesga en el proyecto B.

Aún cuando no encontremos 5 proyectos A iguales, si tomamos el riesgo y el retorno en consideración, puede verse que si pueden replicarse proyectos, podemos obtener retornos similares con menor costo y menos riesgo.

# **10.11. CÁLCULO DEL VAN Y LATIR CON FLUJOS NO PERIÓDICOS**

A veces es posible que los flujos de efectivo se produzcan a intervalos irregulares de tiempo. Volvamos por un momento al proyecto de la cadena de pizzerías Azzurra y supongamos, solamente a los efectos del ejemplo, que los flujos de efectivo no se producen anualmente sino en las fechas que se observan en la tabla 10.24. Obviamente, como los flujos de efectivo se producen antes, el VAN y la TIR aumentan con respecto al ejemplo original.

| <b>Provecto</b> | 31/12/01 | 29/06/02 | 29/06/03 | 28/06/04 | VAN NO<br><b>PERIÓDICO</b><br>al $10\%$ | <b>TIR NO</b><br>PERIÓDICA |
|-----------------|----------|----------|----------|----------|-----------------------------------------|----------------------------|
| А               | $-1000$  | 500      | 500      | 800      | 541.52                                  | 47.1%                      |

Tabla 10.24 VAN y TIR no periódicos

Si contra los pronósticos iniciales, el primer flujo de fondos se produce más rápidamente de lo calculado (180 días después de la inversión inicial) y los restantes flujos se producen a 1 y 2 años después del primero, no se mantiene la equidistancia y debemos calcular el "VAN no periódico" y la "TIR no periódica". Para hacerlo, procedemos a ajustar los exponentes de los factores de actualización de acuerdo a la siguiente forma:

Para el primer flujo el exponente será:

*Continidad de días período irregular* = 
$$
180 = 0,493
$$
  
\n $365$ 

Se supone que los flujos de efectivo son anuales, por lo cual consideramos un año civil con 365 días, aunque podría establecerse un período base diferente. Para los períodos siguientes: se suma 1 (uno) al valor obtenido en el paso anterior. Note que el exponente del primer período es 0,493, el segundo 1,493 y el tercero 2,493.

$$
VAN no periódico = -100 + \frac{500}{(1+0.10)^{180/365}} + \frac{500}{(1+k)^{545/365}} + \frac{800}{(1+k)^{910/365}} = 541,52
$$

Para la TIR no periódica se realiza idéntico cálculo, sólo que la obtenemos por iteración. Tanto el VAN no periódico como la TIR no periódica son funciones que están incorporadas en Excel® como puede verse en la figura 10.19. La función TIR no periódica es muy utilizada en el cálculo de la TIR de bonos donde los cobros de los cupones no se produce a intervalos equidistantes de tiempo y obtener un mínimo período común (trimestres o meses exactos) es prácticamente imposible porque los intervalos difieren en períodos de 180, 181, 182, 184 días, etcétera. Entonces Excel® "reperiodiza" los flujos como si fueran diarios, asumiendo que los días que no hay cobros, el flujo de fondos es cero. Entonces calcula una TIR diaria, Pero inmediatamente eleva esa TIR diaria a 365 días y entrega una TIR anual.

| B                 | - C                                          | $\mathbf{D}$                | E                                                                                             | Æ                   | Ğ.                  | $H_{\text{max}}$ |
|-------------------|----------------------------------------------|-----------------------------|-----------------------------------------------------------------------------------------------|---------------------|---------------------|------------------|
| Proyecto          | 31/12/01                                     | 29/06/02                    | 29/06/03                                                                                      |                     | 28/06/04 VAN al 10% | TIR              |
|                   | $-1000$                                      | 500                         | 500                                                                                           | 800                 | 541.52              | 47.1%            |
| <b>TIKAKO PER</b> |                                              |                             |                                                                                               |                     |                     |                  |
|                   | <b>Values</b> (Multipu                       |                             |                                                                                               | (+53.0,700,506,806) |                     |                  |
|                   | Fechae C24 F24                               |                             |                                                                                               | (37209.37436.37901) |                     |                  |
|                   | <b>Elahman</b>                               |                             |                                                                                               |                     |                     |                  |
|                   |                                              |                             | Desiglie la tasa travita da retorno para un fluto de caja que no es nacasariamente per cônio. | D. 47067919         |                     |                  |
|                   |                                              |                             |                                                                                               |                     |                     |                  |
|                   |                                              | al plan de fechat de pagos. | Valores les un fluo de caja, no recesariamente parzidico, que corresponde                     |                     |                     |                  |
|                   |                                              |                             |                                                                                               |                     |                     |                  |
|                   |                                              |                             |                                                                                               |                     |                     |                  |
| σ                 | <b>Ranufacio de la fórmula « B, 47097519</b> |                             |                                                                                               | Atlantia            | Cavala              |                  |

**Figura 10.19** TIR no periódica con Excel

# **10.12. LOS PROYECTOS SÓLO SE ACEPTAN SI SON BUENOS PROYECTOS**

La regla número uno en la evaluación de proyectos es que su mérito debe caer por su propio peso, es decir que un proyecto es bueno o malo, prescindiendo de como es financiado. A pesar de ello, existe cierta confusión en la gerencia cuando creen que puede aceptarse un proyecto simplemente porque se financia con deuda barata. Lo explicaremos con un ejemplo. Imaginemos que usted, como directivo financiero, ha detectado un proyecto que demanda una inversión de \$100 y genera un rendimiento del 20% al año. Pero el rendimiento de otras inversiones con riesgo similar es del 30%!! El proyecto es arriesgado, pero usted puede financiarlo totalmente endeudando la empresa al 10%. En la figura 10.20 aparece el flujo de efectivo del capital propio:

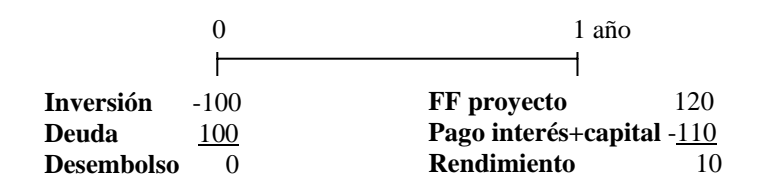

**Figura 10.20** Flujo de efectivo del capital propio

Usted ha ganado \$10 sin invertir absolutamente nada y por lo tanto su tasa de retorno es infinita. Pero si los accionistas pueden conseguir un proyecto con riesgo similar, pero que rinde el 30%, le dirán a usted que está muy bien obtener una tasa de rendimiento del 20%, pero que el 30% es mejor. ¿Cuál es el costo de capital para analizar el proyecto? ¡El 30%! De esta forma, descontando el flujo de fondos del proyecto con el 30% observamos que su vAN es negativo y la empresa destruye valor por \$7,69:

$$
120\n-100 + \frac{120}{(1,30)} = -7,69
$$

La equivocación de los gerentes es que creen que el costo del capital para calcular el VAN del proyecto es el 10% que cuesta la deuda. Absolutamente equivocado! El costo del capital es siempre el rendimiento de una alternativa de riesgo comparable. Tenga presente un consejo: no debe confundirse el origen de los recursos con el uso que se hace de éstos. En otras palabras, un mal proyecto no se transforma en un buen proyecto simplemente por el hecho de que pueda financiarse con deuda barata<sup>[\(16\)](#page-35-0)</sup>.

<span id="page-35-0"></span> $(16)$  Para una explicación adicional sobre este tema véase DUMRAUF (2003).

# **10.13. LOS PROYECTOS, LA ESTRATEGIA Y LA TEORÍA DE OPCIONES**

Las técnicas de evaluación de proyectos, como reglas matemáticas, representan una ayuda indispensable para evaluar la bondad de un proyecto individual o para seleccionar los mejores proyectos cuando existe racionamiento de capital. Sin embargo, no son infalibles y como reglas matemáticas, nos dan un resultado, que, generalmente, debe ser objeto de un análisis ulterior. En la práctica existen otras variables que deciden la suerte de un proyecto. Por ejemplo, piense en los efectos sinérgicos que podría tener el lanzamiento de un nuevo producto en una compañía que produce alimentos. Es posible que si el producto es un éxito, tal vez cree una sinergia positiva y aumente la venta de otros productos. En ese caso, el cash flow relevante no es solamente el del nuevo producto, sino el que contiene además el incremento en la venta de los productos antiguos. Pero también es posible considerar que el lanzamiento de un nuevo producto genere una reducción en la venta de los productos viejos; este efecto se conoce con el nombre de "canibalización".

En los últimos años, la aplicación de la teoría de opciones a los activos reales está sugiriendo que en el futuro los proyectos se ordenen teniendo en cuenta también las opciones que contienen. Por ejemplo, la opción de abandonar el negocio liquidando los activos, es una opción cuyo valor debe sumarse al tradicional valor actual neto. O tal vez el negocio funciona mejor de lo que pensamos y nos ofrece una opción de expansión realizando una inversión adicional. Muchos proyectos se desarrollan en fases, de forma que si la fase 1 funciona bien, se pasa a la fase siguiente y así sucesivamente. En tal sentido, podemos considerar a esos proyectos como un conjunto de opciones compuestas. Tratamos las opciones financieras y las opciones reales en los capítulos 13 y 14. Recomendamos al lector una cuidadosa lectura de esos capítulos; las opciones reales ofrecen una potente herramienta de valuación y estrategia en la evaluación de inversiones.

# **RESUMEN**

A esta altura usted podría preguntarse: ¿Por qué utilizar la TIR, con todos los inconvenientes que tiene? Los inconvenientes de interpretación que presenta la TIR en algunos problemas prácticos, ha generado un marco de análisis académico donde suele realizarse una serie de críticas para justificar la adopción del VAN como el método más apropiado. Si bien es cierto que el VAN no adolece de varios de los problemas que han sido descriptos en el caso de la TIR, ambos métodos pueden ser complementarios y no sustitutivos. La TIR es utilizada con frecuencia en la práctica: los analistas de bonos la utilizan todo el tiempo, los empresarios aprecian una medida de la rentabilidad periódica y la TIR nos da una medida rápida de la rentabilidad de la inversión. Su popularidad en la práctica quizás se deba al hecho de que los analistas financieros parecen preferir hablar de tasas de rendimiento antes que de valores absolutos. Pero por sobretodo, es una medida fácil de comunicar; es más fácil explicar a un pequeño empresario que el rendimiento de una inversión es de "tanto por ciento" antes que decirle que el VAN de un proyecto es de "tantos pesos".

Por otra parte, debe tenerse en cuenta que en el caso del VAN, su cálculo previo exige la determinación del costo del capital, un proceso no exento de dificultades que puede consumir mucho tiempo y dinero. No se puede estimar el VAN, a menos que se conozca la tasa de descuento, pero aún así puede calcularse la TIR. Si la TIR de un proyecto es muy alta, seguramente excederá la tasa de corte, y entonces tienda a eludirse el cálculo del costo de capital, aceptando el proyecto. La TIR es una medida que puede utilizarse en la medida que se conozcan bien sus peligros. Muchos de sus inconvenientes se solucionaban cuando calculábamos la TIR incremental.

Como respuesta a los inconvenientes de la TIR ha surgido tina medida mejorada como es la TIR modificada, que es una medida de rentabilidad periódica y que suele darnos la misma respuesta que el VAN excepto en el caso del diferente tamaño inicial. Todos los métodos que intentan medir la rentabilidad periódica necesariamente dan como resultado un promedio; la TIR representa una aproximación a la rentabilidad periódica de una inversión que nace con el proyecto. Cuando el supuesto de reinversión de fondos se aleja considerablemente de la realidad, la TIR modificada nos aproxima a una medida de rentabilidad periódica más razonable.

# **PREGUNTAS**

1. Responda a las siguientes preguntas:

a) Las TIR de los proyectos A y B son del 40 y 50%, respectivamente. Ambos proyectos tienen flujos convencionales y el mismo valor actual neto a una tasa del 10%. ¿Cuál de los dos proyectos tiene el flujo de efectivo de mayor valor absoluto?

b) El VAN del proyecto A es mayor que el VAN del proyecto B cuando el costo de oportunidad es igual a cero. Ambos proyectos tienen flujos convencionales e igualan su valor actual neto cuando el costo de oportunidad es igual al 10%. ¿Cuál de los dos proyectos tiene la TIR más alta?

c) Los proyectos A y B tienen exactamente el mismo desembolso inicial, flujos convencionales y ofrecen la misma TIR, la cual supera el costo de oportunidad del capital. Los flujos de fondos generados por el proyecto A son mayores que los del proyecto B, pero se producen más tarde. ¿Cuál de los dos proyectos tiene el VAN mayor y por qué?

d) En un proyecto con flujos convencionales o simples, ¿el período de recupero descontado es siempre inferior al período de recupero (payback). Explique su respuesta.

e) Si un proyecto tiene flujos de efectivo convencionales y el período de recupero descontado es inferior a la vida del proyecto, ¿qué podemos decir sobre su VAN?

f) Si un proyecto tiene flujos de efectivo convencionales y un VAN positivo que podemos decir de: 1) el período de recupero de la inversión 2) el índice de rentabilidad 3) la TIR.

2. Explique por qué aquellos proyectos que tienen un flujo de efectivo mayor al final de sus vidas tiene un VAN más sensible a los cambios en la tasa de interés que el VAN de los proyectos cuyo flujo de efectivo es mayor al principio de sus vidas.

3. ¿Qué relación existe entre la TIR y la rentabilidad requerida a un bono o a una acción? ¿Qué relación existe entre la TIR y la tasa efectiva de un préstamo que calcula intereses sobre saldos?

4. Determine si es verdadera o falsa la siguiente afirmación:

"El período de recupero descontado garantiza que todos los proyectos que aceptemos nunca tendrán VAN negativo, aunque es posible que rechacemos un buen proyecto, cuyo VAN es positivo".

5. ¿En qué caso el VAN puede darnos una respuesta confusa y cuando puede fallar?

6. Señale cuales son las dos condiciones que deben cumplirse para que el método de la TIR da la misma respuesta que el VAN:

a) ¿Cuándo el flujo de fondos cambia de signo en más de una oportunidad?

b) ¿Cuándo los flujos de fondos se reinvierten a la tasa de corte.

c) ¿Cuándo la función del VAN es decreciente respecto de la tasa de interés?

d) ¿Cuándo el VAN arroja una respuesta confusa al cambiar el costo de oportunidad?

e) ¿Cuándo el proyecto se considera individualmente?

7. ¿Puede haber un proyecto con una TIR negativa?

8. ¿En qué caso podría la TIR ser mayor al costo del capital y sin embargo el proyecto puede ser malo y debería rechazarse? Señale la respuesta correcta

a) Cuando el flujo de fondos cambia de signo en más de una oportunidad.

b) Cuando la TIR es muy alta. c) Cuando la TIR es negativa.

9. Las siguientes sentencias sobre las reglas del valor actual neto (VAN) y la tasa interna de rendimiento (TIR) son verdaderas cuando consideramos proyectos individuales, excepto... (indique la sentencia falsa):

a) Aceptar el proyecto si el VAN > 0 y el flujo de fondos es convencional.

b) Aceptar el proyecto si la TIR > costo de oportunidad del capital siempre que el flujo de fondos sea convencional o simple.

c) Aceptar el proyecto si la TIR > 0 siempre que el flujo de fondos sea convencional.

d) Marque d) si no ha marcado ninguna de las anteriores.

10. Indique la respuesta falsa de las que aparecen a continuación sobre los problemas a los que puede dar lugar la aplicación de la regla directa del Valor Actual Neto (VAN):

a) Supone implícitamente que los flujos de caja van a ser reinvertidos al costo de oportunidad del capital.

b) En los proyectos de endeudamiento, siempre es preferible el VAN más alto, ya que aumenta a medida que la tasa de oportunidad también aumenta.

c) Con proyectos que tienen vidas diferentes, el VAN puede dar a veces una respuesta incorrecta.

d) Cuando hay proyectos mutuamente excluyentes, el criterio del VAN da siempre la misma respuesta que la TIRM (TIR modificada).

# **PROBLEMAS**

1. Calçados Ipanema está considerando dos planes de expansión mutuamente excluyentes. El plan A requiere de 35 millones de pesos e involucra la mudanza a una planta mayor que proporcionará un flujo de efectivo de 10 millones de pesos por año durante 20 años. El plan B requiere de 10 millones de pesos para un proyecto que dará un uso más intenso a la mano de obra y que tiene una corriente esperada de flujo de efectivo de 3 millones de pesos por año durante 20 años. La tasa requerida de rendimiento de Calçados Ipanema es del 10%.

a) Calcule el VAN y la TIR de cada proyecto. **Respuesta: TIR A: 28,38% TIR B: 29,84%; VAN A: 50,14; VAN B: 15,54**.

b) Grafique los perfiles del VAN de los planes A y B y aproxime la tasa de Fisher.

c) Proporcione una explicación basándose en las tasas de reinversión y en los costos de oportunidad, en cuanto a la razón por la cual el método del VAN es mejor que el método de la TIR, cuando el costo de oportunidad es del 10%

# R**espuesta: ver apéndice de respuestas.**

2. El proyecto A tiene una inversión inicial de 7.500 pesos y se espera que produzca un flujo de efectivo de 2.500 pesos anuales durante cinco años. El proyecto B tiene una inversión inicial de 35.000 pesos y se espera que produzca flujos de efectivo de 10.000 pesos anuales durante cinco años.

a) Calcule el VAN, la TIR y el período de recupero de cada proyecto, suponiendo una tasa requerida de rendimiento de 10%.

b) Si el presupuesto alcanzara para realizar los dos proyectos (son proyectos independientes, no excluyentes), ¿los dos proyectos deberían ser seleccionados? Si son proyectos mutuamente excluyentes, ¿qué proyecto debería ser seleccionado?

# **Respuesta: ver apéndice de respuestas**.

3. Examine los siguientes flujos de efectivo para dos inversiones:

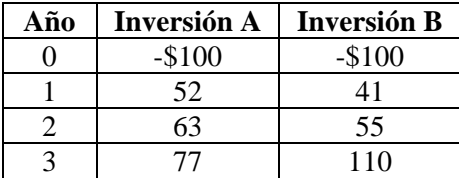

¿Cuáles es el plazo de recupero de las dos inversiones? Si para aceptar una inversión se requiere un plazo máximo de recupero de dos años. ¿Cuál de estas dos es aceptable? ¿Es ésta necesariamente la mejor inversión?. Explique su respuesta.

# **Respuesta: ver apéndice de respuestas**.

4. En la pregunta anterior, ¿cuál de las dos inversiones es la mejor si se requiere un rendimiento del

5%?

# **Respuesta: ver apéndice de respuestas.**

5. Una inversión bajo estudio tiene un plazo de recupero de la inversión de cinco años y un costo de \$1 millón. Si el rendimiento requerido es del 15%, ¿cuál es el VAN en el peor de los casos? Explique su respuesta.

# **Respuesta: - 502.823,26**

6. Un bosque puede ser talado al cabo de 1, 4 ó 6 años; cada proyecto de tala representa un proyecto mutuamente excluyente. Ordenados por el VAN, elegiríamos el proyecto de 6 años, por la TIR el de 1 año y por la TIRM el de 6 años. Iguale las vidas en 12 años y determine cual proyecto debe ser elegido.

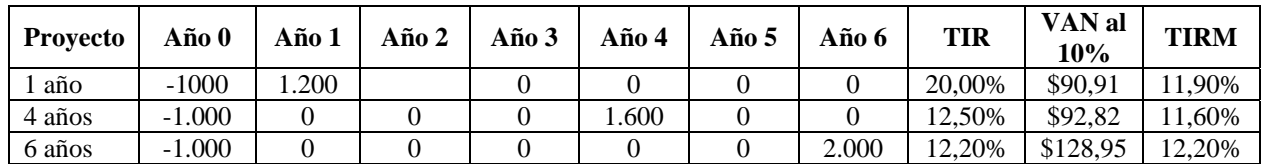

**Respuesta: ver apéndice de respuestas**.

7. El Gobierno de El Salvador (Centroamérica) se encuentra analizando la concesión de un servicio de provisión de energía. A continuación se muestran los costos de mantenimiento que tendrían las plantas proveedoras. El desembolso inicial del proyecto alcanza a \$684.512 y sería totalmente financiado con capital propio. El rendimiento libre de riesgo es rf=5%, la prima esperada de mercado rm=7% y el beta para proyectos similares es 1,1. En base a estos datos, el Gobierno entiende que un rendimiento justo para este tipo de proyectos no puede superar el 12,7%. La tasa del impuesto a las ganancias es del 30%. Usted es contratado como consultor del Gobierno y debe calcular el ingreso anual para que la TIR del accionista no supere el 12,7% anual, completando los datos que faltan en el cuadro del flujo de efectivo. Para ello deberá utilizar la función Solver de Excel®, y una vez definida la fila de ingresos, deberá definir la tarifa de luz teniendo en cuenta que en la ciudad existen unas 200.000 viviendas. Asuma que no existen valores de recupero y el proyecto tiene una vida útil de cinco años.

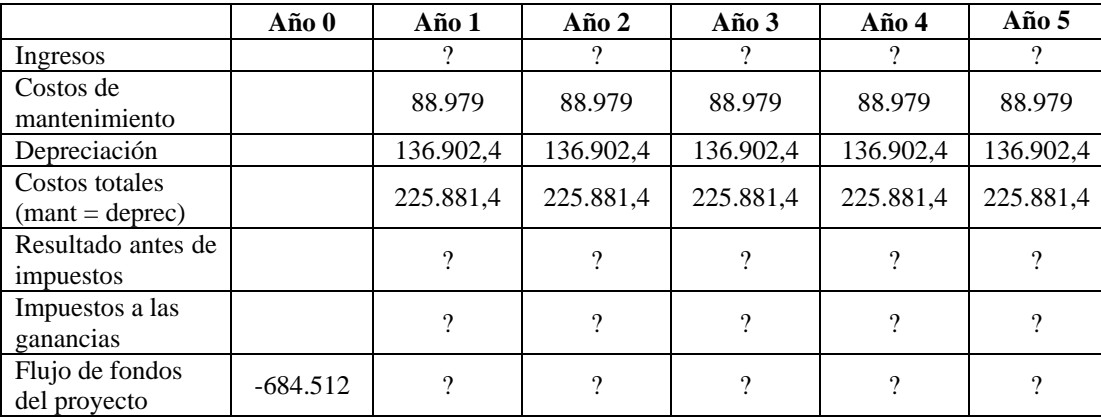

#### **Respuesta: ver apéndice de respuestas**

8. Elegir cuál de las siguientes alternativas de inversión es más rentable, teniendo en cuenta que existen proyectos mutuamente excluyentes y usted cuenta con \$8.000 para invertir. Utilice los criterios del VAN y el índice de Rentabilidad o Relación Beneficio/Costo. El costo de oportunidad es del 10%.

# **Respuesta: ver apéndice de respuestas.**

9. Los proyectos A y B tienen el mismo VAN al 10%, igual índice de rentabilidad y TIRM pero diferente TIR, *payback* y *discounted payback.* Explique a qué se deben estos resultados y cuál de los dos proyectos elegiría, dado que usted cuenta con sólo \$2.000 para invertir.

# **Respuesta: ver apéndice de respuestas**.

10. Bio Epo es una compañía farmacéutica que está considerando una ampliación de sus equipos e instalaciones para los próximos años. Existen dos opciones: El equipo A cuesta \$15.000 y genera un cash flow de \$ 8.000 durante 10 años. El equipo B tiene una vida de 11 años, cuesta \$ 20.000 y genera un cash flow de \$ 9.000 por año. El costo de oportunidad del capital es del 15%. ¿Cuál opción debería ser aceptada? Siga el procedimiento que consiste en calcular la anualidad equivalente para el VAN de cada proyecto y luego asuma reemplazos a perpetuidad.

# **Respuesta: el proyecto A.**

11. La compañía Rocha ha realizado la evaluación de los proyectos A, B y C con el VAN, el índice de rentabilidad y la TIR. Los resultados son contradictorios y Rocha cuenta con \$175 para invertir. Usted debe determinar cuál es el mejor proyecto (son indivisibles) y para ello se le pide que realice el análisis incremental y además calcule la TIRM incremental asumiendo que la reinversión de fondos se producirá a la tasa de oportunidad del 10%.

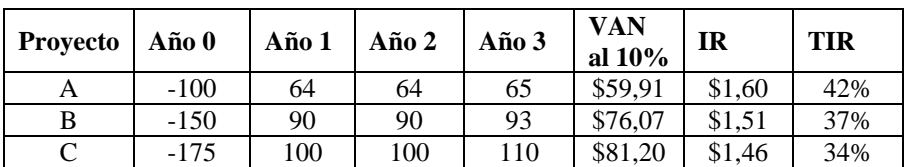

# **Respuesta: ver apéndice de respuestas.**

# **REFERENCIAS BIBLIOGRÁFICAS**

- SOLOMON, E. (1956) "The Arithmetic of Capital Budgeting Decisions" , en *Journal of Business*, Vol 29, N°2, Abril 1956, p. 229-239.
- TEICHROEW, D.; ROBICHEK, A; MONTALBANO, M (1965), "An Analysis of Criteria for Investment and Financing Decisions under Certainty", *Management Science* 12, 151-179.
- TEICHROEW, D.; ROBICHEK, A; MONTALBANO, M (1965), "An Analysis of Criteria for Investment and Financing Decisions under Certainty", *Management Science* 12, 151-179. "Mathematical Analysis of Rates of Return under Certainty", *Management Science* 11, 395-403.
- ARCHER S.H.; D'AMBROSIO Ch. A. (1970), "The theory of business finance", Macmillan, Toronto. Es un libro que reúne los mejores artículos sobre finanzas hasta la década del 70, incluyendo algunos sobre las técnicas de evaluación de proyectos de inversión.
- FERNÁNDEZ, N.H. (2003), "Funciones Financieras de Excel", capítulo 4, primera edición, Errepar, Buenos Aires.
- FERNÁNDEZ, N. H. (2003), "Excel para contadores", primera edición, Errepar, Buenos Aires.
- DUMRAUF, G.L. (2003) *Finanzas Corporativas*, Grupo Guía, Buenos Aires.
- McDANIEL, W. R.; MCCARY, D.E. and JESSELL, K.A., "Discounted Cash Flow with Explicit Reinvestment Rates: Tutorial and Extension," *The Financial Review*, August 1988, 369-385.

# **Páginas web recomendadas:**

Una nota interesante sobre la Tasa Interna de Retorno Modificada y su comparación con otros métodos puede encontrarse en [www.fma.org/finprac/fpefw9917.pdf](http://www.fma.org/finprac/fpefw9917.pdf)

# **Una página con mucho material y que defiende el criterio de la TIR es:**  [http://members.tripod.com/-Ray\\_Martin/RMenu.html](http://members.tripod.com/-Ray_Martin/RMenu.html)

# **Un paper sobre las tasas de retorno múltiples es:**

HAZEN, G. (2002) "A new Perspective on Multiple Internal Rates of Return". [http://fisher.osu.edu/-butler\\_267/DAPapers/WP030019.pdf.](http://fisher.osu.edu/-butler_267/DAPapers/WP030019.pdf)